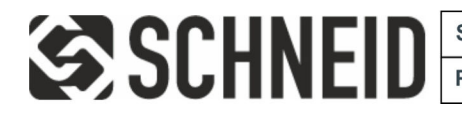

Schneid GesmbH | Gewerbering 16 | A-8054 | Graz/Pirka | Tel: +43 (316) 285022

Produkte, Datenblätter, Dokumentationen, MR12-SCHEMA-Rechner: www.schneid.at

### **SCHNEID Repeater-Modul CM11-RS422**

Repeatermodul RS422 für SCHNEID-Datenbus

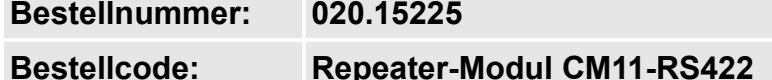

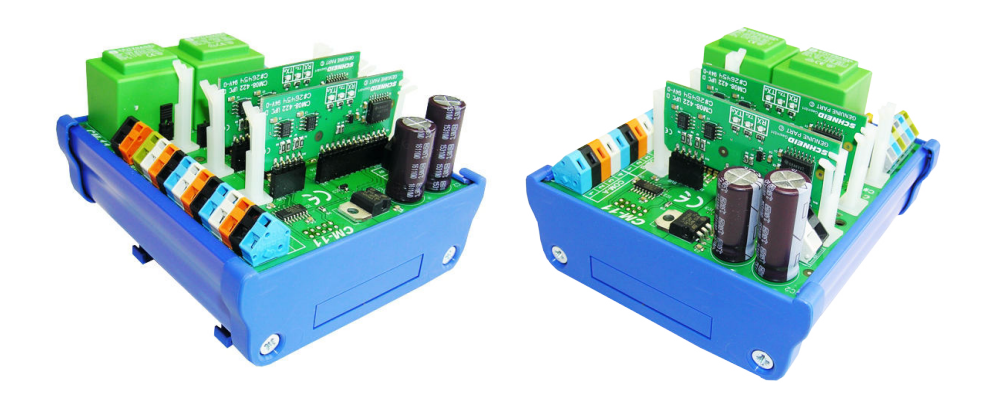

### **Übersicht:**

SCHNEID-Repeater-Modul CM11 in der Ausführung als RS422 // RS422 Repeater.

Mit dem Repeater-Modul können zwei Datennetze optisch und galvanisch getrennt werden. Dies kann notwendig werden, wenn eine kritische Kabellänge überschritten ist oder die Kommunikation durch externe induktive oder kapazitive Störeinflüsse gestört wird. Das Repeater-Modul ist standardmäßig mit zwei RS422 Schnittstellenkarten bestückt.

Ein Überspannungsschutz ist auf der Ein- und Ausgangsseite erforderlich! (z.B. SCHNEID Anklemmdose)

### **Anklemmplan:**

#### **Versorgungsanschlüsse:**

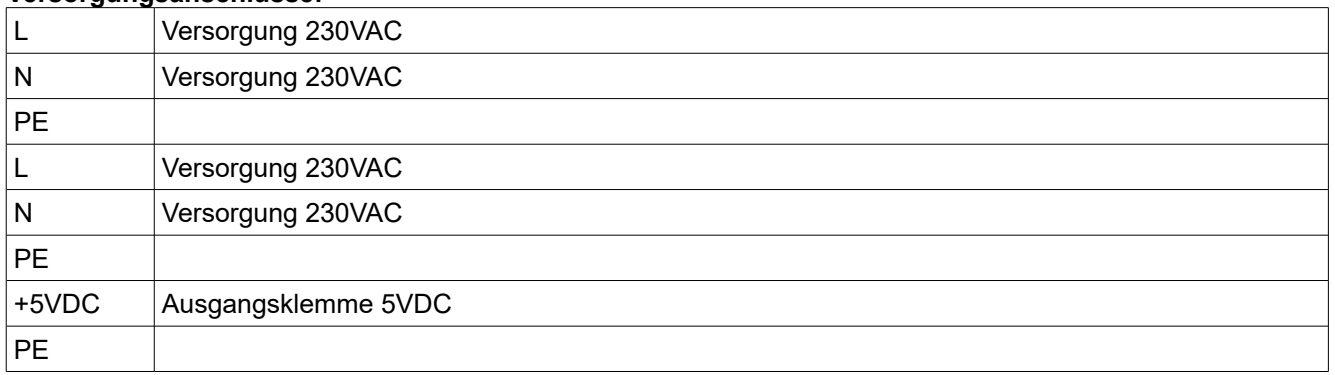

### **Schnittstellenanschlüsse:**

Auf COM-A und COM-B ist je eine RS422 Schnittstellenkarte eingebaut. Die Anschlüsse auf COM-A sind zur Verbindung eines neuen Datenstranges gedacht (Verhalten wie bei einem Umsetzer). Die COM-B ist die Verbindung zum bestehenden Netz (Richtung PC)

#### Verbindungen:

COM-A zu Klemmen A1-A4 (neuer Netzabschnitt) COM-B zu Klemmen B1-B4 (Richtung PC) COM-C zu Klemmen C1-C4 \*nicht belegt Datendose mit Überspannungschutz auf beiden Seiten (COM-A und COM-B) vorsehen!

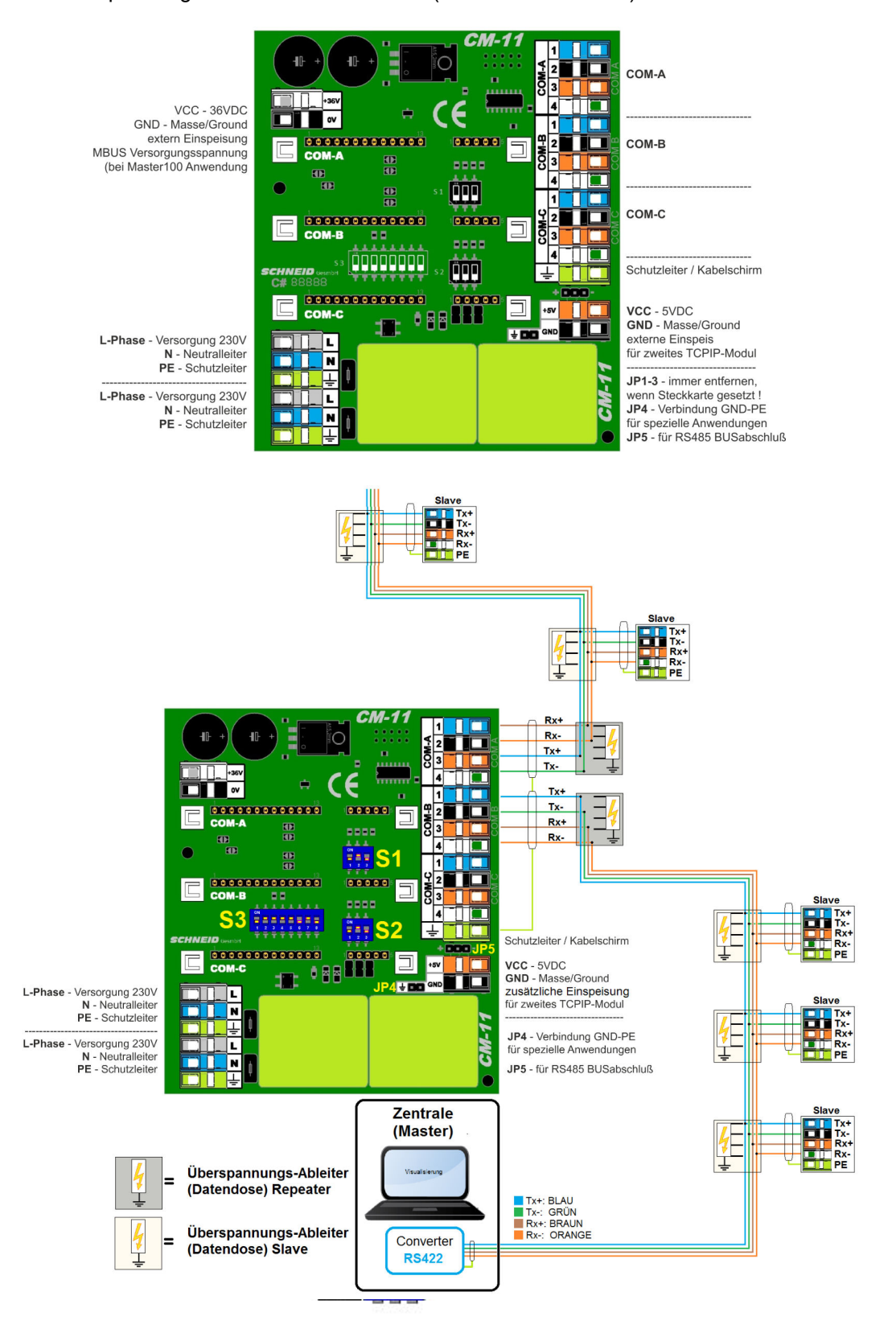

### **Dipswitch**

Dipswitch Default Einstellungen für FSS RS422 Repeater / (RTS-Delay = 10msec)

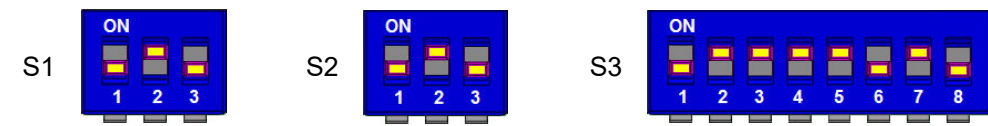

Je nach Reglergeneration dauert es eine bestimmte Zeit, bis nach Empfang einer Anfrage des Master, eine Antwort des Regler gesendet wird.

Bei den Reglern der Generation MR05/06 dauert es zwischen 60 und 150msec bis das Antworttelegramm zu senden begonnen wird.

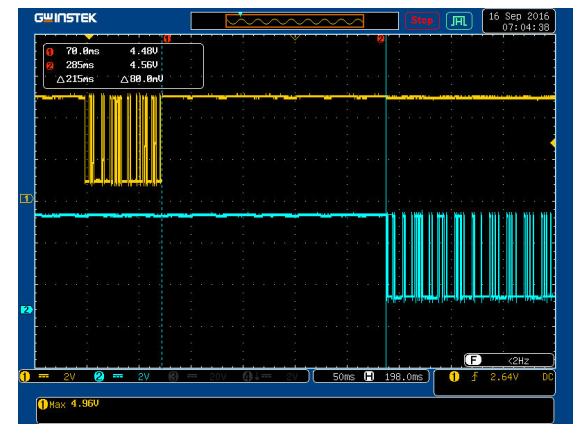

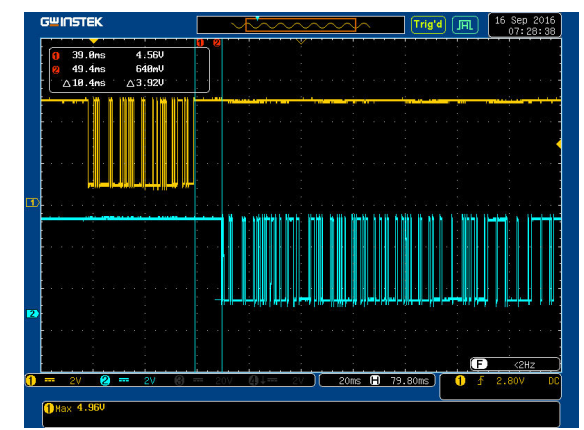

Die Regler ab der Generation MR07 antworten bereits innerhalb von ca. 10msec.

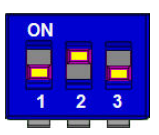

Bei Baudraten 1200baud und niedriger müssen beide Timer auf 10msec gestellt werden.

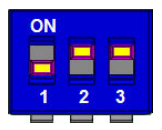

Ab einer Baudrate von 4800baud und höher, sollten die Timer auf 5msec gestellt werden.

Es sind immer beide Dipswitch S1 und S2 auf die selbe Zeiteinheit gestellt werden. Unterschiedliche Timereinstellungen sind nur im Sonderfall notwendig und benötigen Rücksprache mit unseren Technikern.

### **Lieferumfang:**

SCHNEID Repeater-Basismodul CM11 mit zwei RS422-Steckkartenmodulen in DIN-Rail Schiene mit zwei Seitencover und zwei Clips.

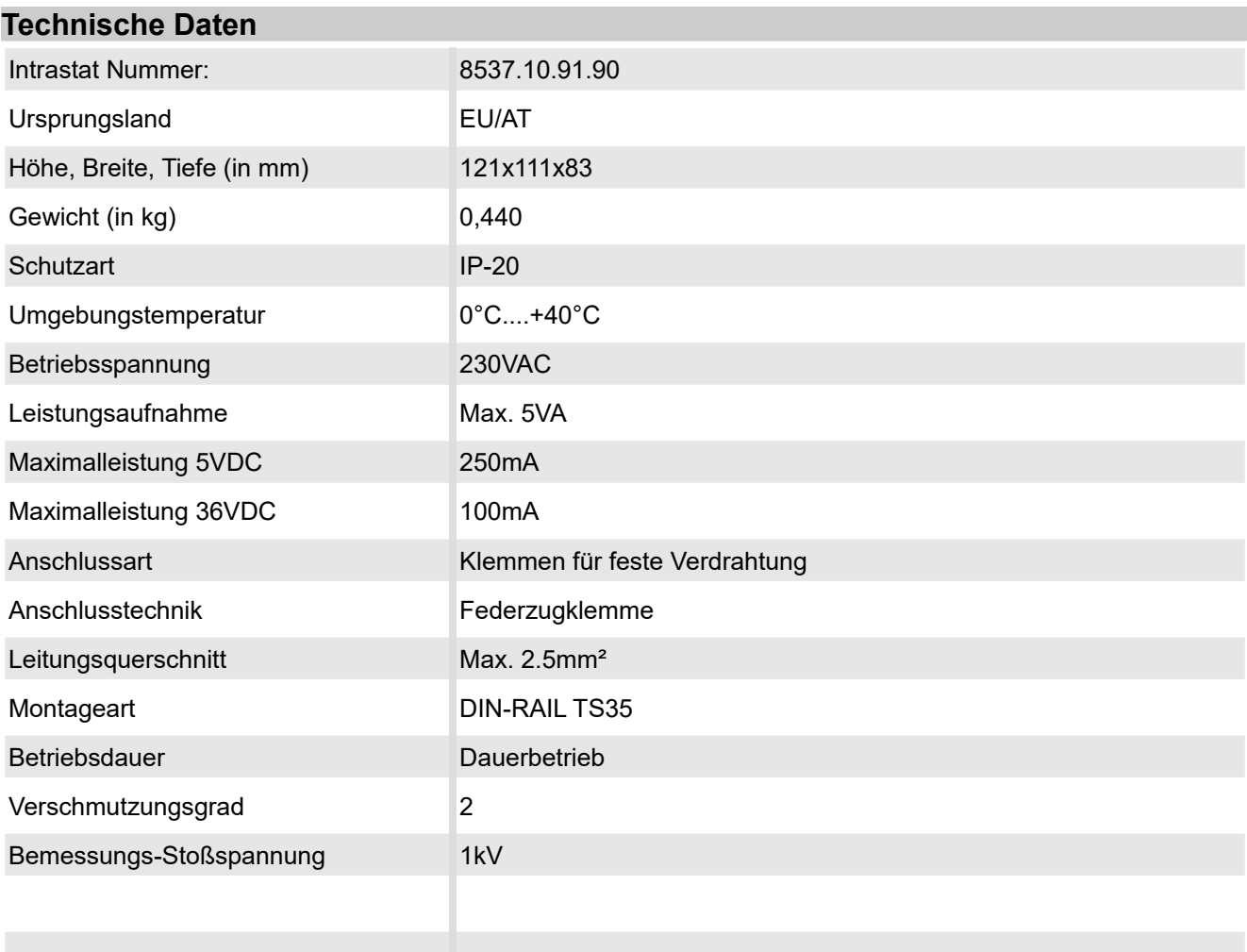

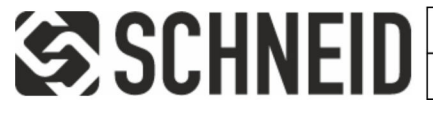

Schneid GesmbH | Gewerbering 16 | A-8054 | Graz/Pirka | Tel: +43 (316) 285022

Produkte, Datenblätter, Dokumentationen, MR12-SCHEMA-Rechner: www.schneid.at

### **Repeater-Basismodul CM11**

Basisplatine für Repeater und Gateway

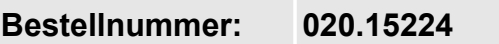

**Bestellcode: Repeater-Basismodul CM11**

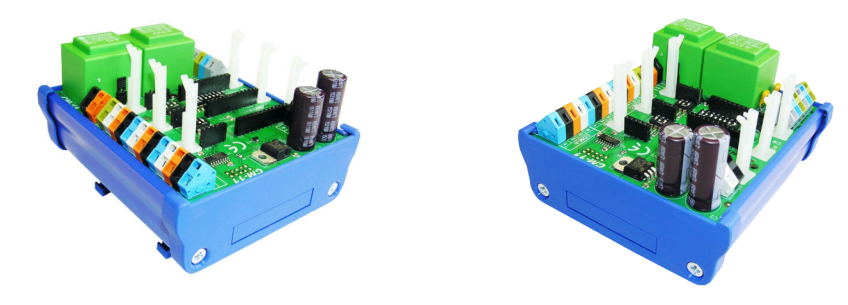

### **Übersicht:**

SCHNEID Repeater-Basismodul CM11 für verschiedenste Gateway und Repeaterkombinationen. Je nach Bestückung können verschiedene Varianten hergestellt werden. z.B.: RS422 // RS422 Repeater z.B.: TCPIP // RS422 Gateway

Für jede der drei Busschnittstellen kann je nach Einsatzzweck ein entsprechendes Busmodul bestückt werden. Folgende Busmodule sind verfügbar:

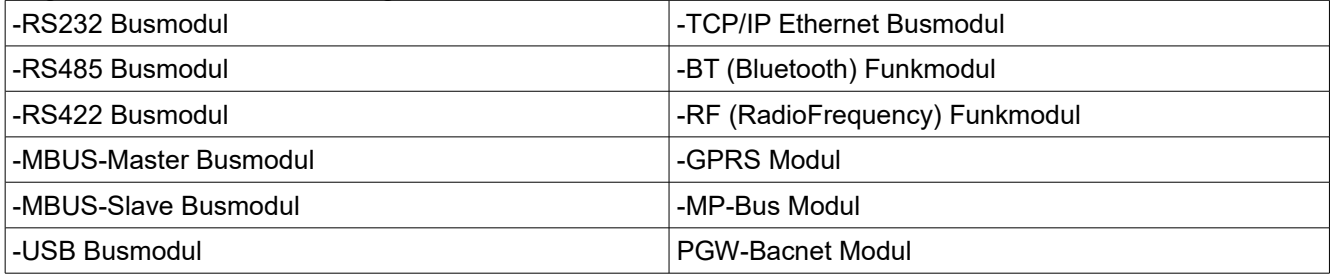

### **Anklemmplan:**

### **Versorgungsanschlüsse:**

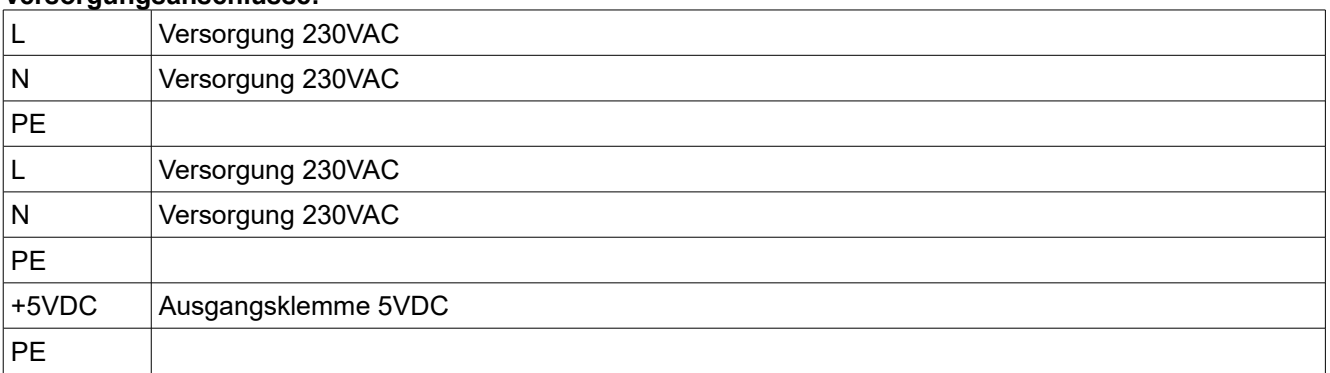

#### **Schnittstellenanschlüsse:**

Auf dem Modul befinden sich drei Steckplätze für Kommunikationssteckkartenmodule. Die Steckplätze COM A, COM B, COM C sind auf Klemmen geführt.

Verbindungen: COM A zu Klemmen A1-A4 - COM B zu Klemmen B1-B4 - COM C zu Klemmen C1-C4 -

Je nach Schnittstellenkarte haben die Klemmen 1-4 unterschiedliche Belegungen. Je nach verendeten Modultypen ist für einen Überspannungsschutz extern zu sorgen! (z.B. SCHNEID-Datendose 12P)

COM-B und COM-C verfügen über je einen einstellbaren RTS-Timer. COM-A-RTS kann nur fix gesetzt werden (für RS422 Master) oder von COM-B gesteuert werden (Voraussetzung für COM-B = intelligentes Modul).

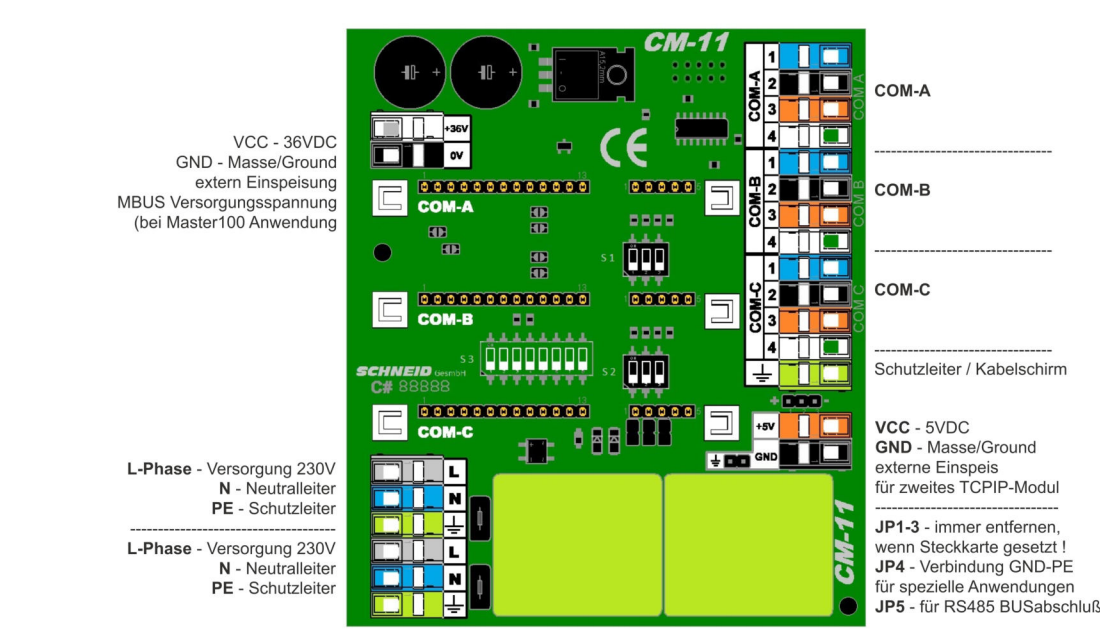

#### **Blockschaltbild**

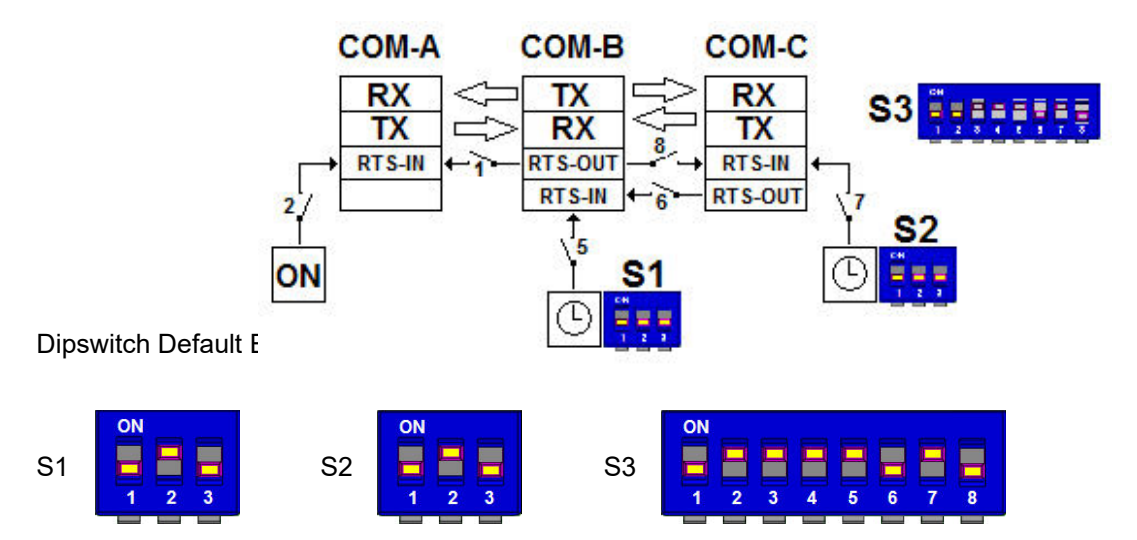

### **Dipswitch:**

Zuordnung der einzelnen Schalter

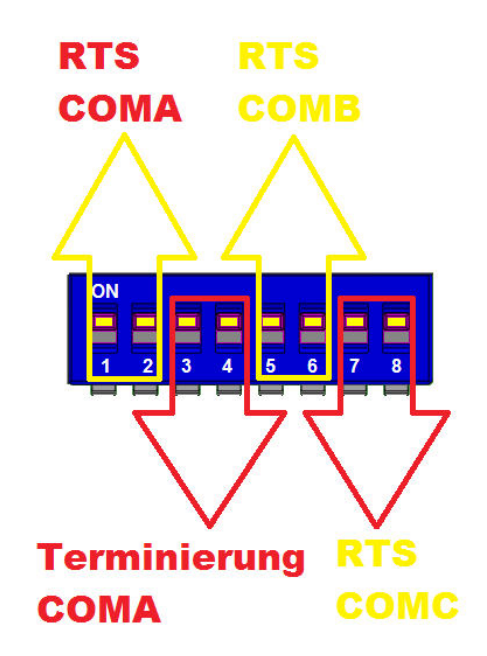

#### **Dipswitch 1+2 COM-A-RTS**

 $RTS =$  dauerhaft "ON" wird benötigt bei RS422-Master

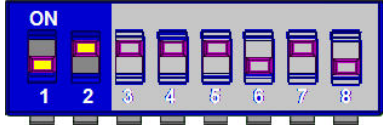

### **RTS = gesteuert von COM-B**

!! Bei COM-B ist eine "Intelligente" Schnittstellenkarte notwendig wie z.B. TCPIP, Bluetooth oder Funk !!

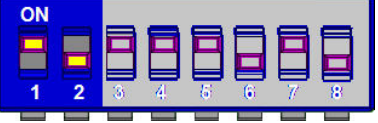

Folgende Kombinationen sind unzulässig:

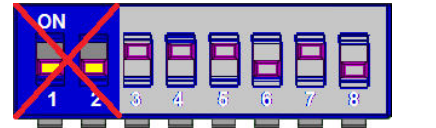

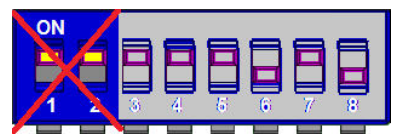

### **Dipswitch 3+4 RX-COMA-Terminierung**

Terminierung = ON wird benötigt bei RS422 Master. Damit werden die RX+ und RX- Signale auf definierte Ruhepegel gelegt (RX+ 5V und RX- GND).

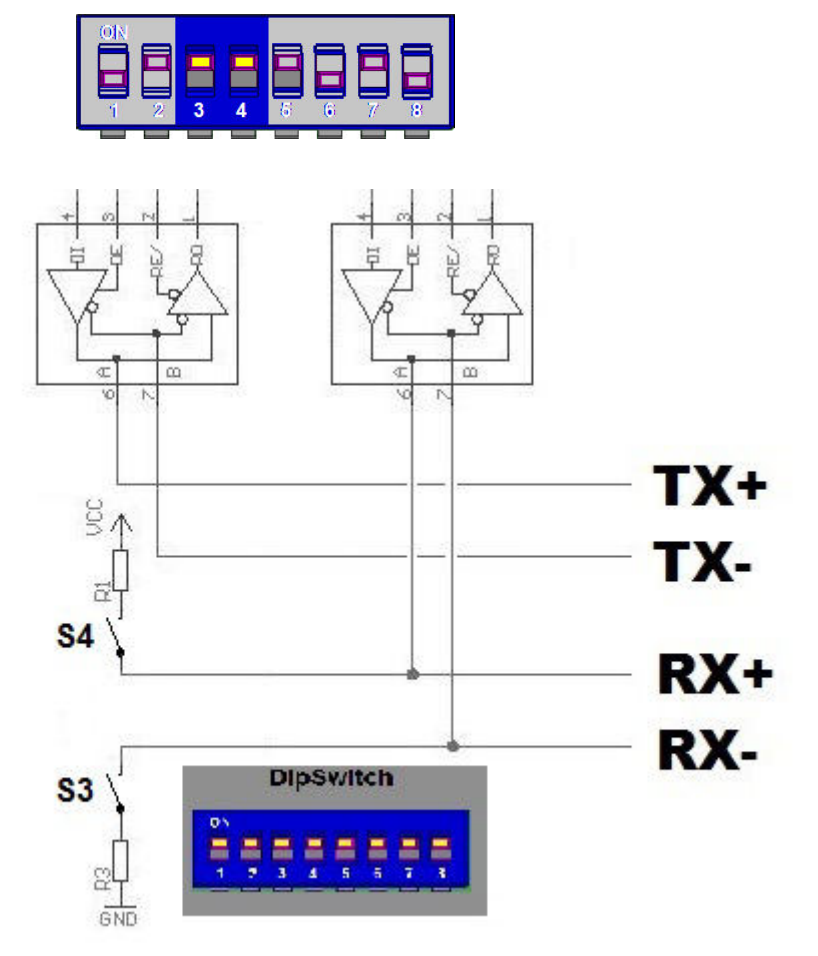

Terminierung = OFF wird benötigt wenn andere Schnittstellen verwendet werden, die keine Terminierung benötigen bzw. nicht verwenden dürfen wie z.B.: MBUS.

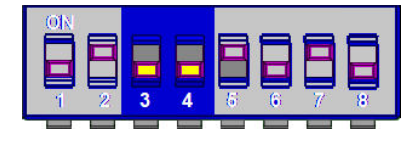

Folgende Kombinationen sind unzulässig:

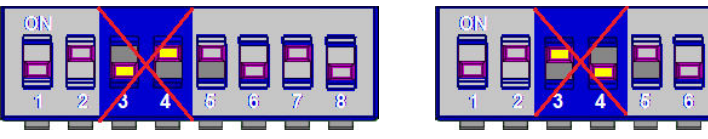

#### **Dipswitch 5+6 COM-B-RTS**

RTS = gesteuert mittels Timer (Zeit einstellbar mit S1)

Die RTS-Steuerung erfolgt über den integrierten Zeitgeber (die Delay-Zeit ist einstellbar mit S1) Der Timer ist notwendig, wenn auf COM-B und C reine Pegelwandlerkarten verwendet werden, wie z.B. RS422, RS485, RS232, M-BUS, MP-BUS

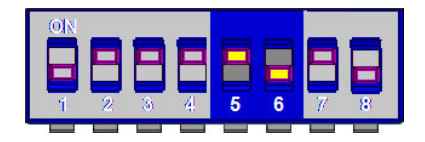

RTS = gesteuert von COM-C

Die RTS Steuerung erfolgt hier durch ein "intelligente" Schnittstellenkarte auf COM-B.

Bei COMB ist daher eine "intelligente" Schnittstellenkarte notwendig, wie z.B. CM08-RF (Funk), CM08-BT (Bluetooth) oder TCP-08 (ausgenommen TCP06 mit Tibbo).

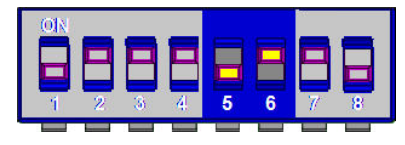

Folgende Kombinationen sind unzulässig:

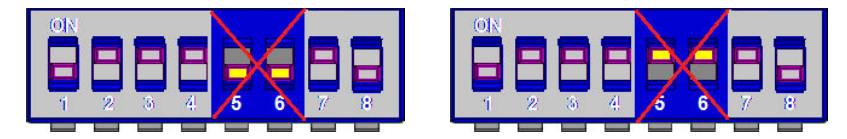

#### **Dipswitch 7+8 COM-C-RTS**

RTS = gesteuert mittels Timer (Zeit einstellbar mit S2)

Die RTS-Steuerung erfolgt über den integrierten Zeitgeber (die Delay-Zeit ist einstellbar mit S2) Der Timer ist notwendig, wenn auf COM-B und C reine Pegelwandlerkarten verwendet werden, wie z.B. RS422, RS485, RS232, M-BUS, MP-BUS

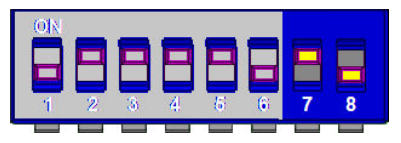

RTS = gesteuert von COM-B

Die RTS Steuerung erfolgt hier durch ein "intelligente" Schnittstellenkarte auf COM-B. Bei COMB ist daher eine "intelligente" Schnittstellenkarte notwendig, wie z.B. CM08-RF (Funk), CM08-BT (Bluetooth) oder TCP-08 (ausgenommen TCP06 mit Tibbo).

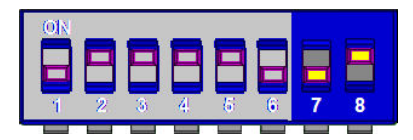

Folgende Kombinationen sind unzulässig:

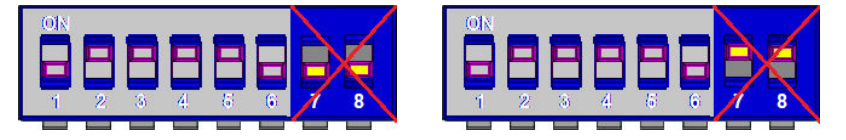

### Dipswitch S1 = Timer Com-B

Dipswitch S2 = Timer Com-C

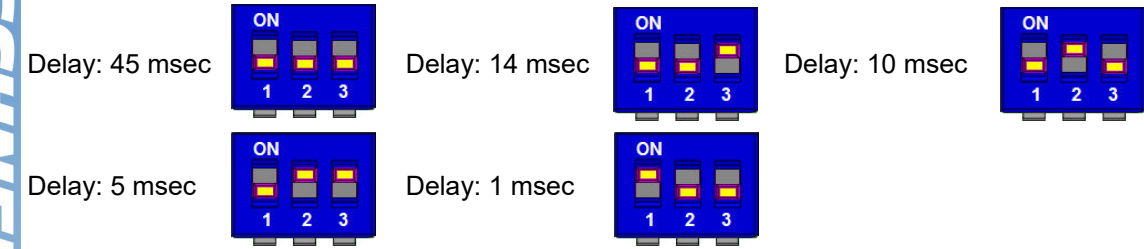

Diese Timer sind wichtig sobald es zu einer bidirektionalen Kommunikation kommt wie im Fall einer RS485. Im Gegensatz zu RS422 werden bei RS485 auf dem selben Leitungspaar die Daten gesendet und empfangen. Daher ist es notwendig zwischen Sende und Empfangsbetrieb umzuschalten.

Je nach Reglergeneration dauert es eine bestimmte Zeit, bis nach Empfang einer Anfrage des Master, eine Antwort des Regler gesendet wird.

Bei den Reglern der Generation MR05/06 dauert es zwischen 60 und 150msec bis das Antworttelegramm zu senden begonnen wird.

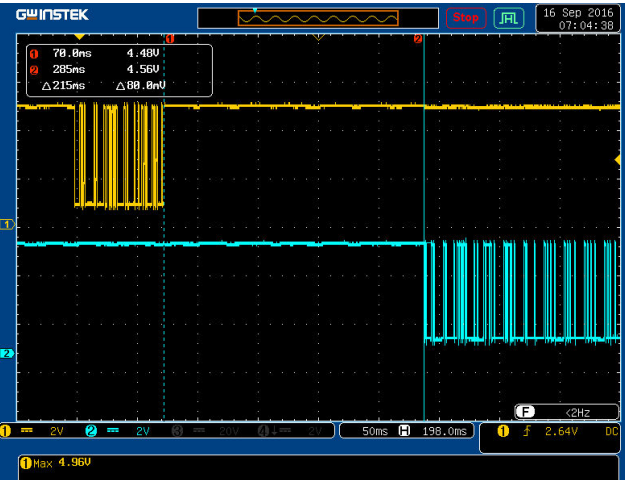

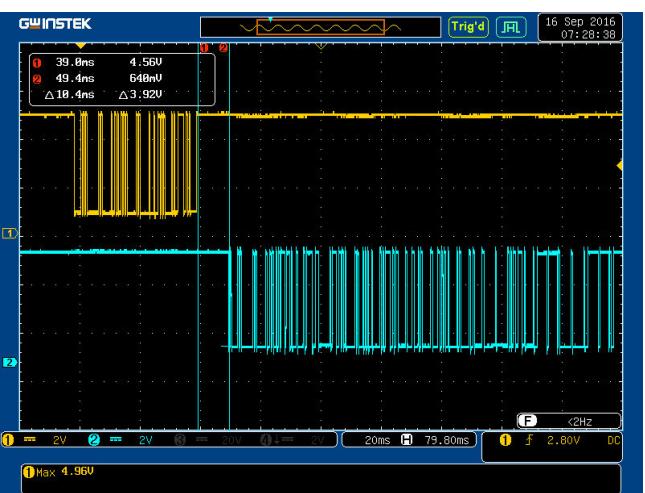

Die Regler ab der Generation MR07 antworten bereits innerhalb von ca. 10msec.

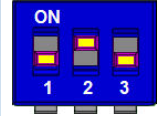

Bei Baudraten 1200baud und niedriger müssen beide Timer auf 10msec gestellt werden.

Die Baudrate 2400baud funktioniert sowohl mit 10msec als auch 5msec.

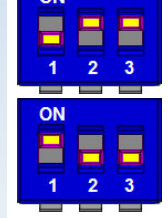

Ab einer Baudrate von 4800baud und höher, sollten die Timer auf 5msec gestellt werden.

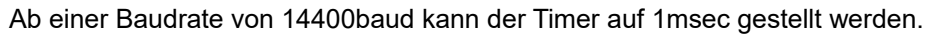

Es sind immer beide Dipswitch S1 und S2 auf die selbe Zeiteinheit gestellt werden. Unterschiedliche Timereinstellungen sind nur im Sonderfall notwendig und benötigen Rücksprache mit unseren Technikern.

www.schneid.at

**DE** 

### **Praxisbeispiele:**

**Standard FSS-Repeater RS422 --> RS422**

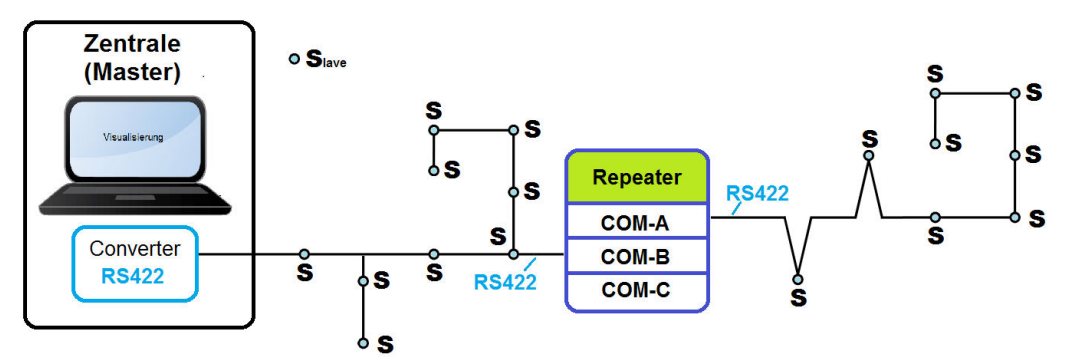

COM-A = RS422 Modul COM-B = RS422 Modul

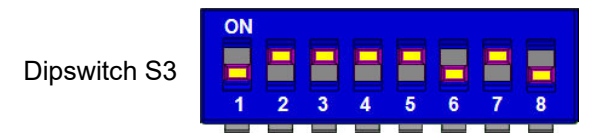

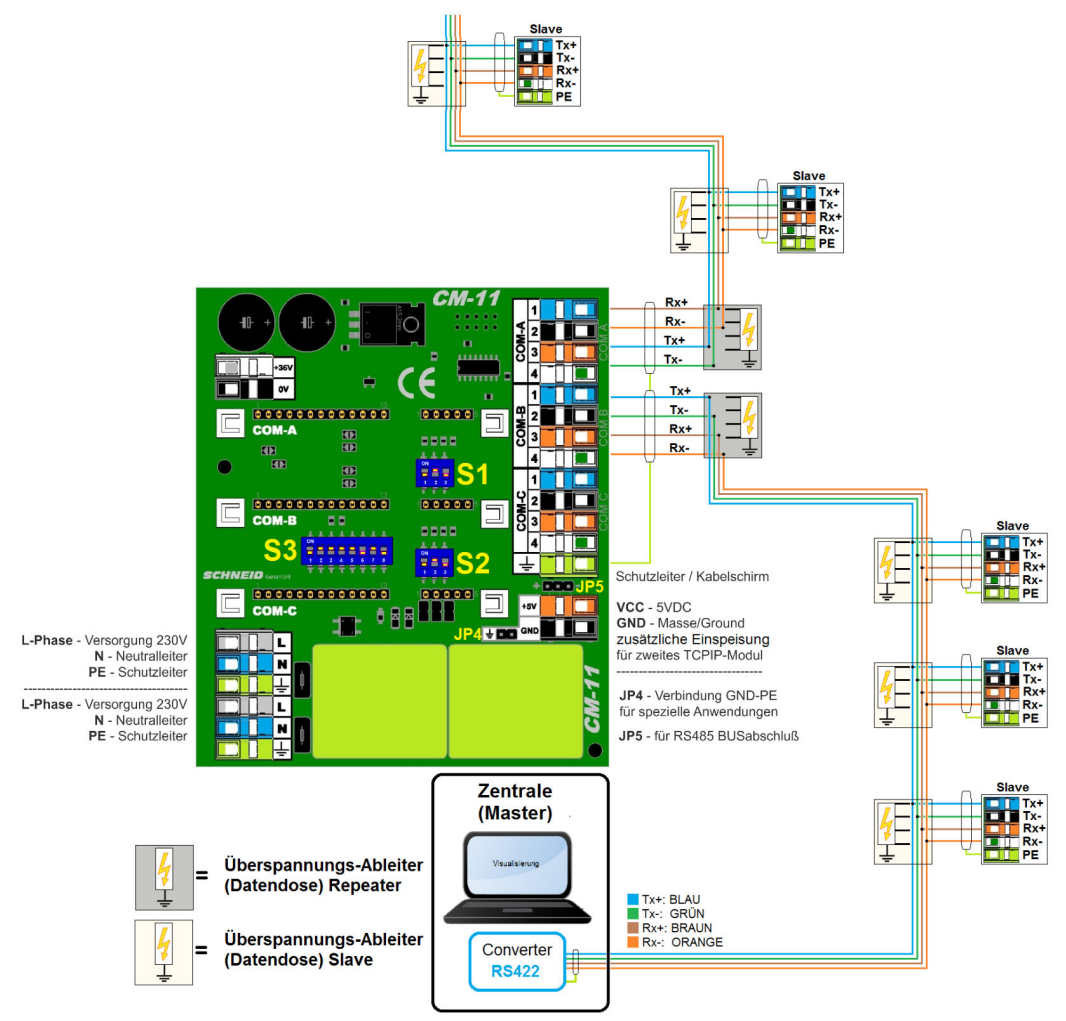

### **Repeater RS422 --> RS485**

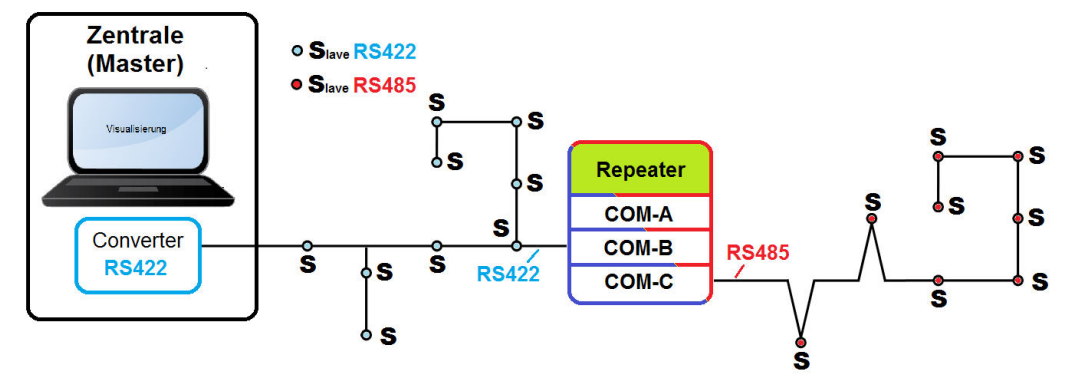

COM-B = RS422 Modul COM-C = RS485 Modul

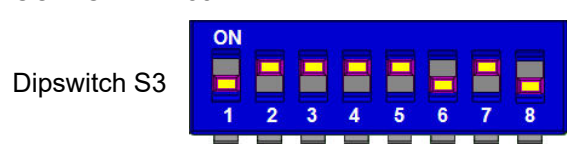

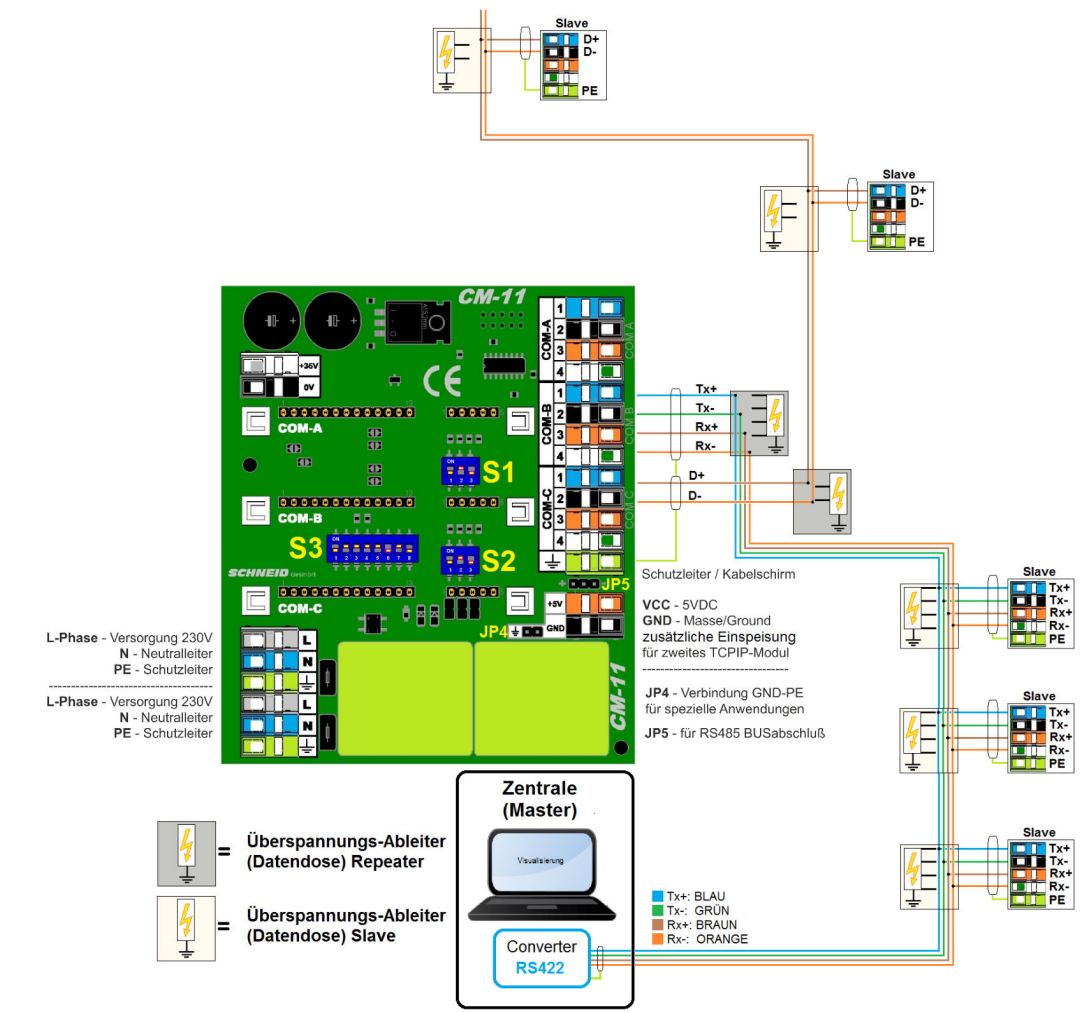

#### **Repeater RS422 --> MBus-Master08**

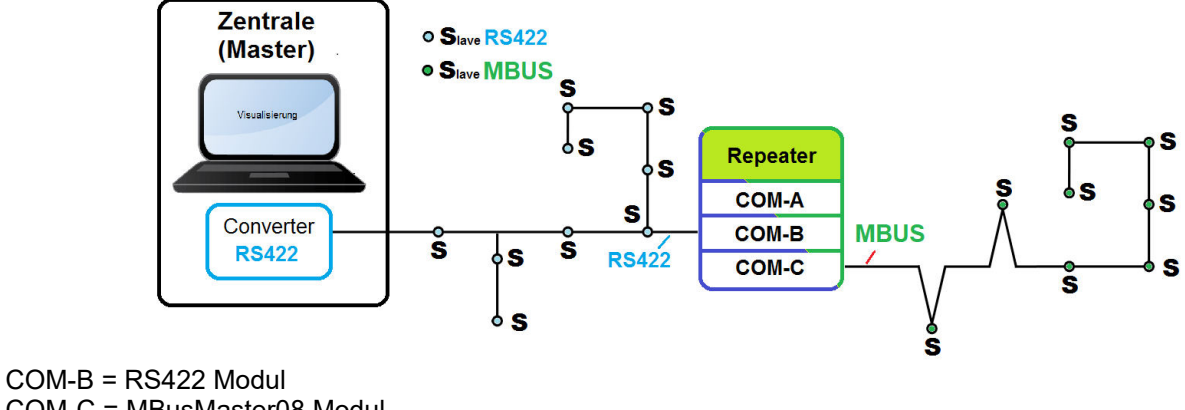

COM-C = MBusMaster08 Modul ON

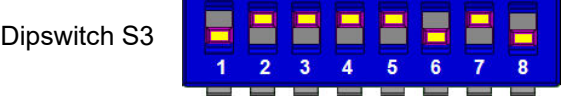

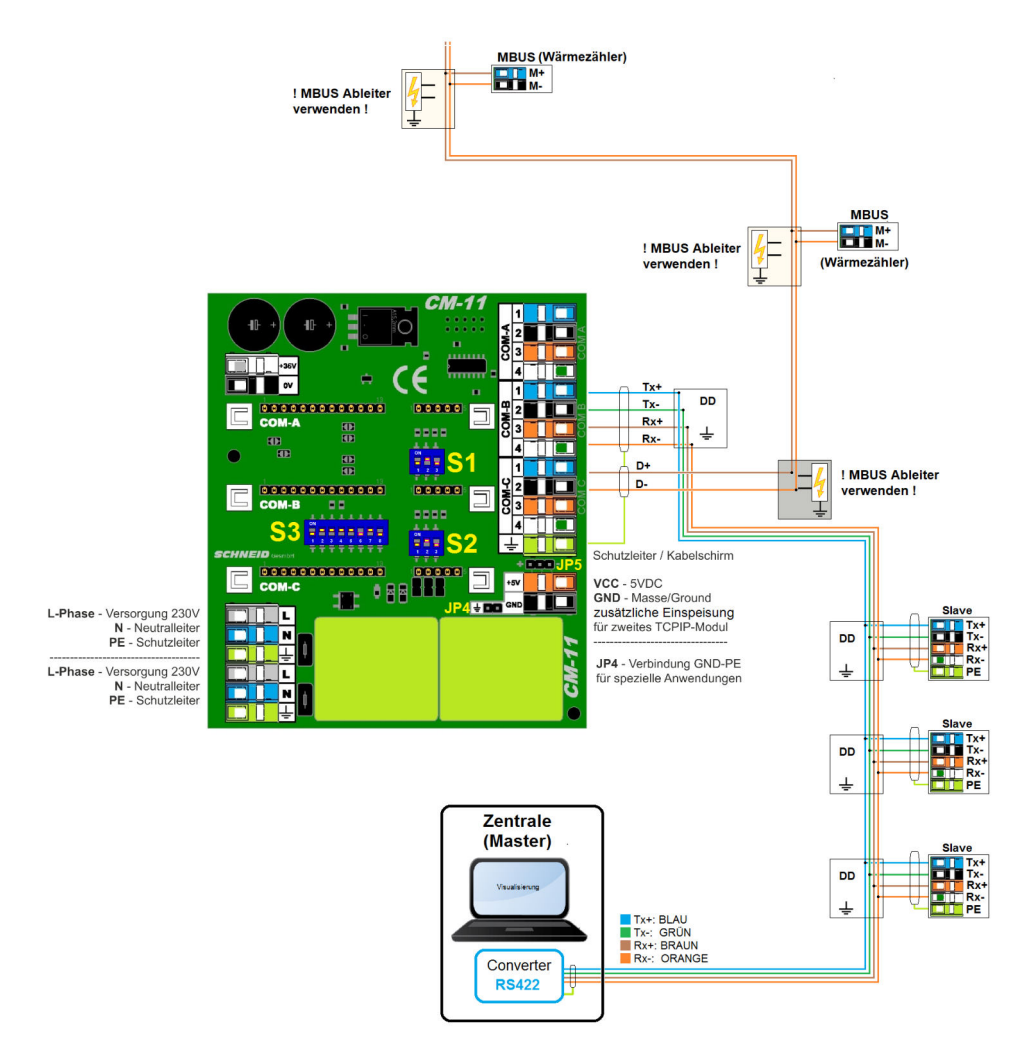

### **Gateway RS422 --> MbusMaster80**

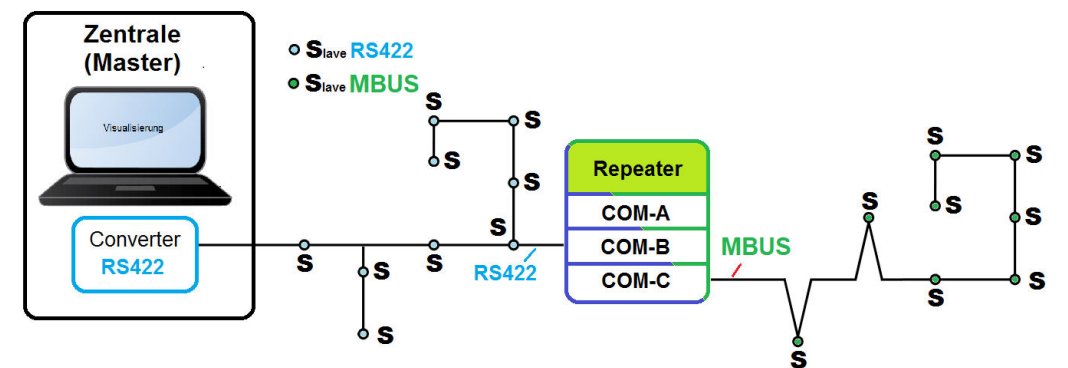

COM-B = RS422 Modul COM-C = MBusMaster80 Modul

ON ▉ ▇ E F E E Dipswitch S3 H H  $\overline{5}$  $6\overline{6}$  $\overline{2}$  $\overline{3}$  $\overline{4}$  $\overline{7}$  $\overline{\mathbf{R}}$  $\overline{1}$ 

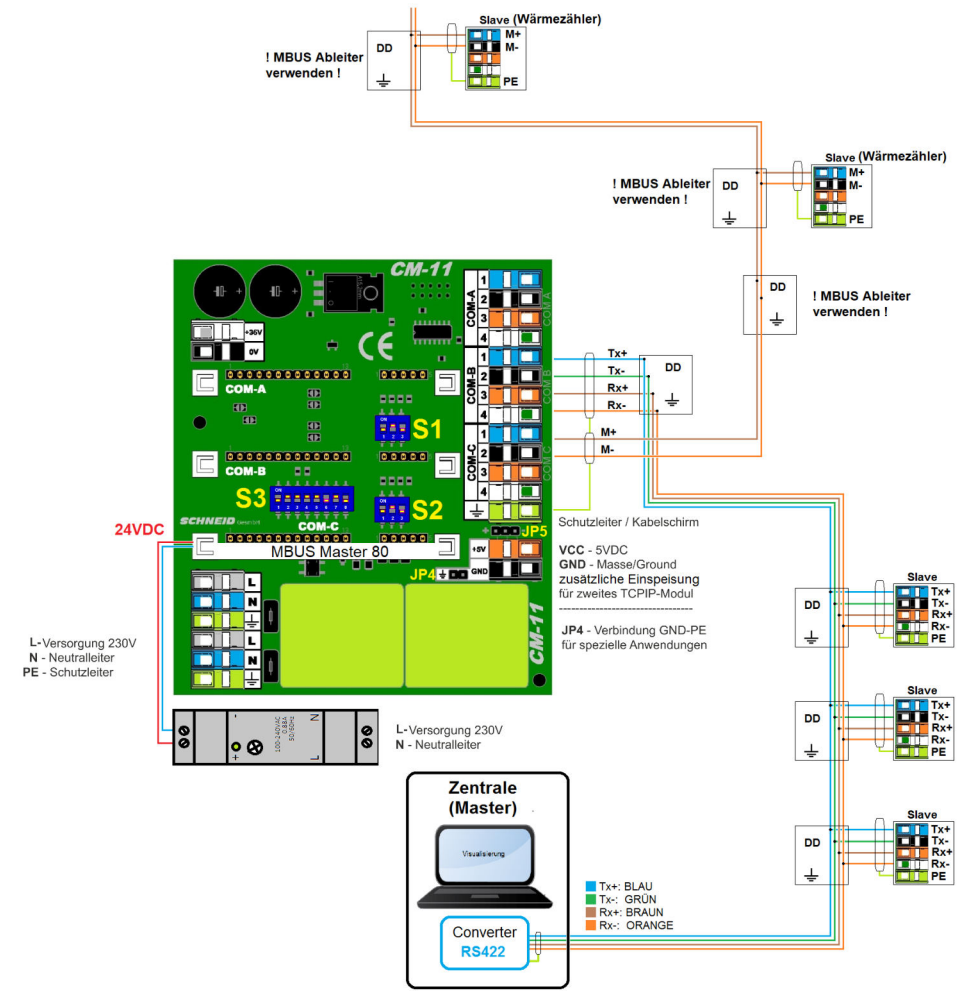

### **Gateway RS422 --> RS232**

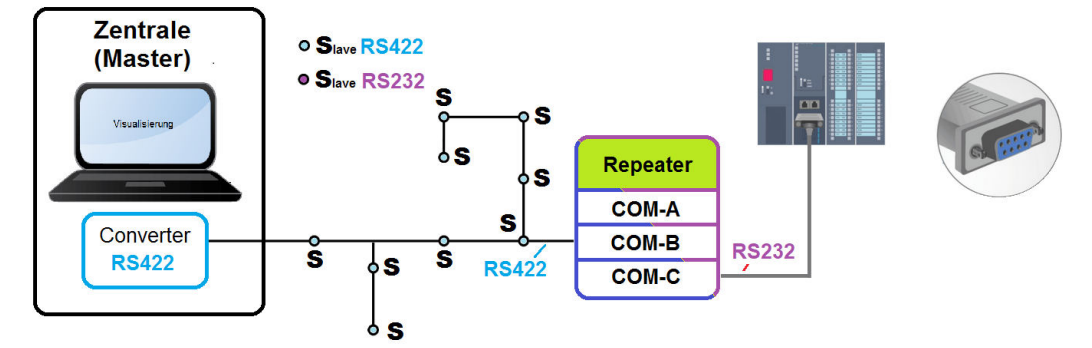

COM-B = RS422 Modul COM-C = RS232 Modul

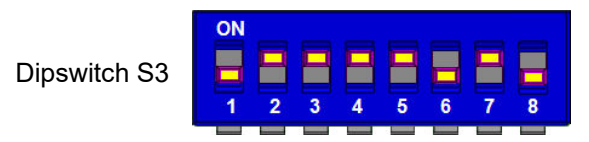

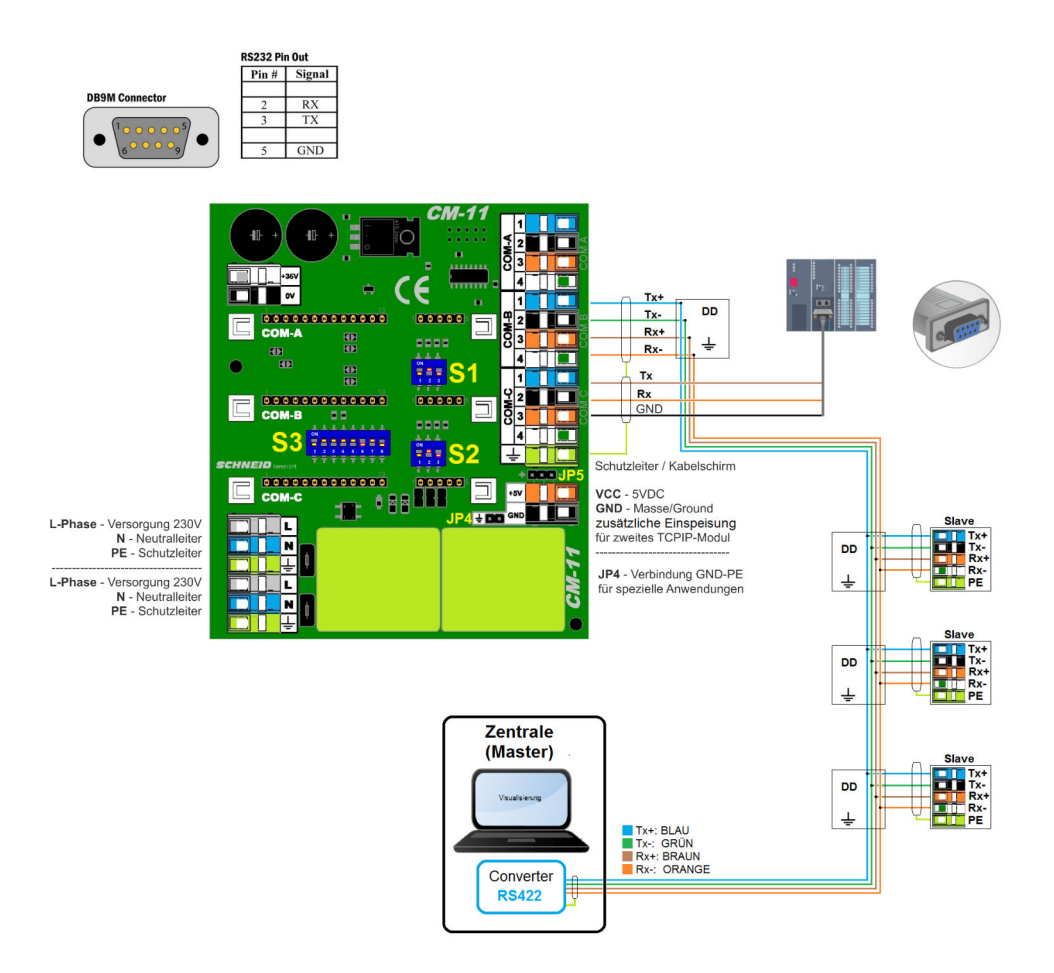

### **Repeater RS485 --> RS485**

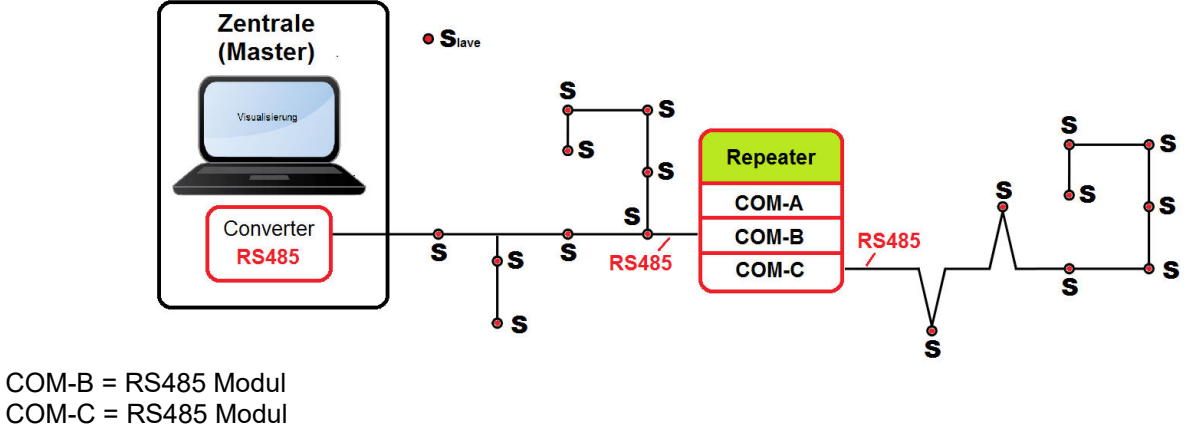

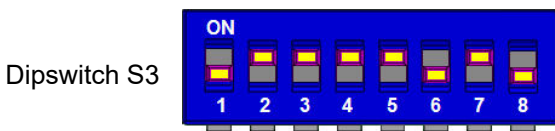

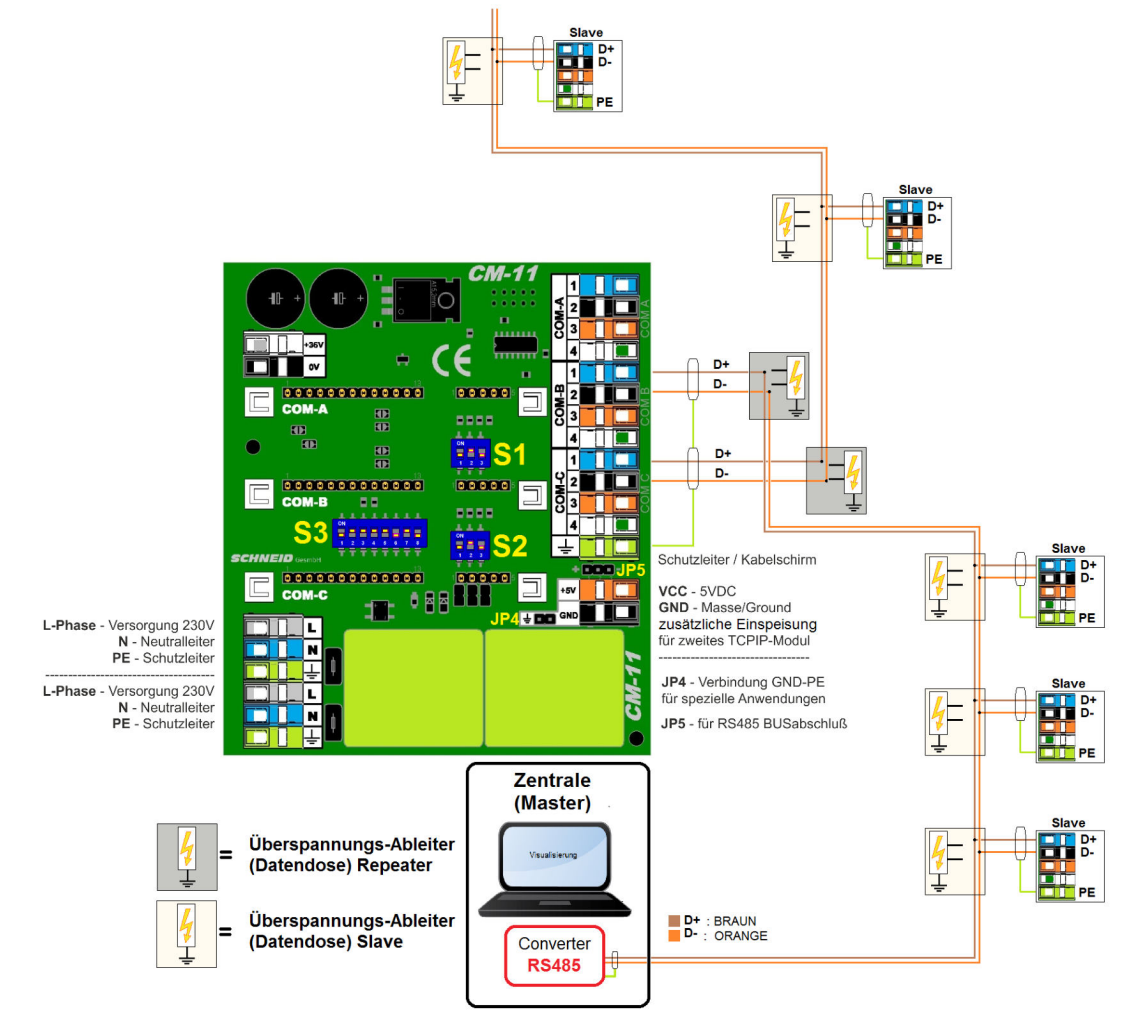

#### **Repeater RS485 --> RS422**

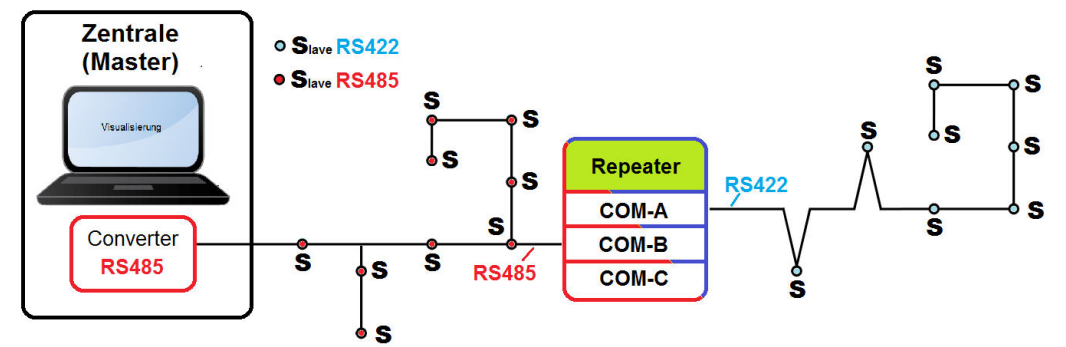

COM-A = RS422 Modul COM-B = RS485 Modul

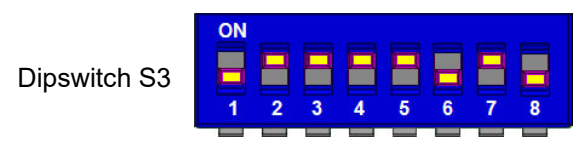

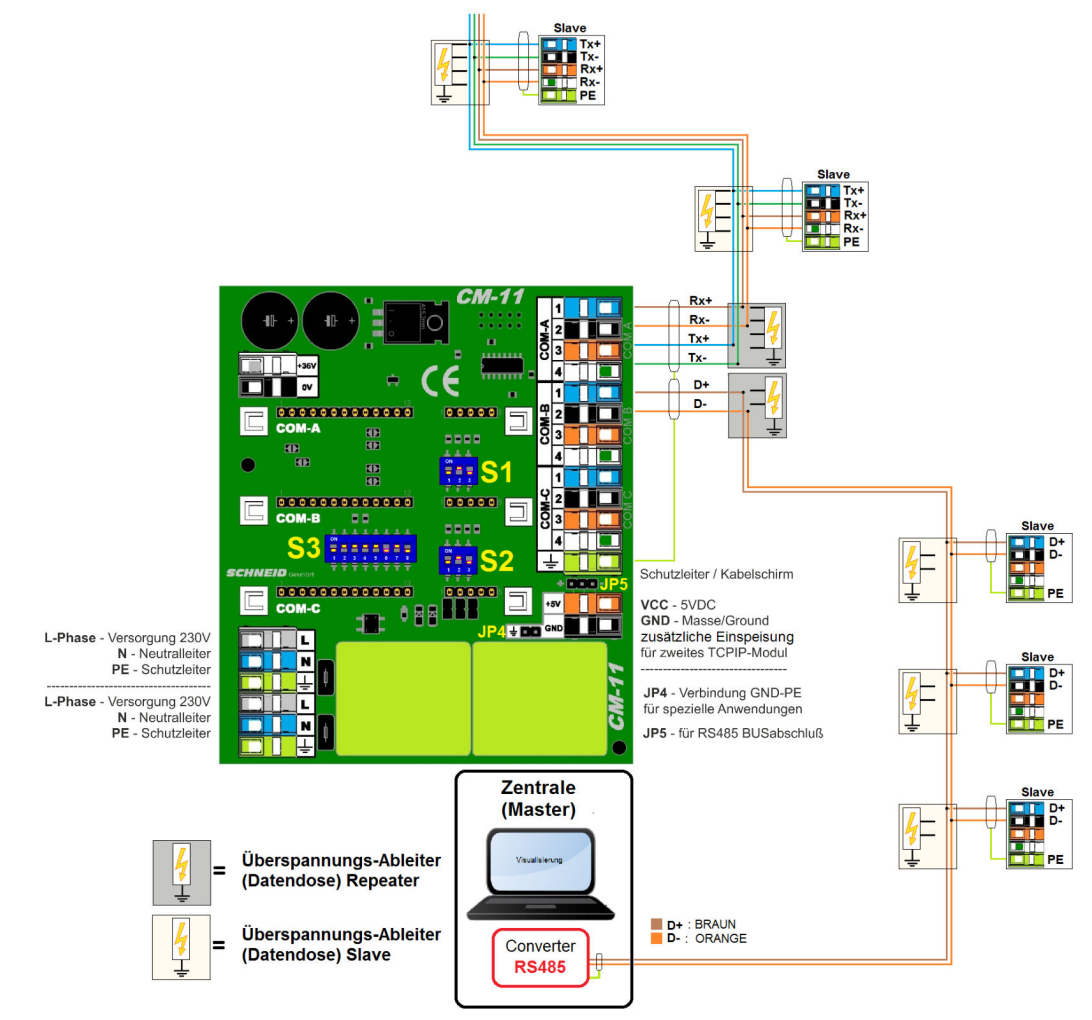

**Gateway TCPIP --> RS422**

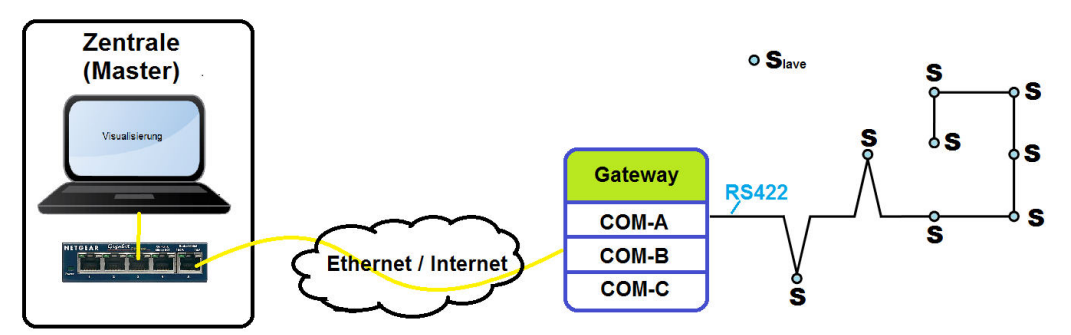

COM-A = RS422 Modul

COM-B = CM08-TCP Modul (Wiznet) oder CM06-TCP Modul (Tibbo)

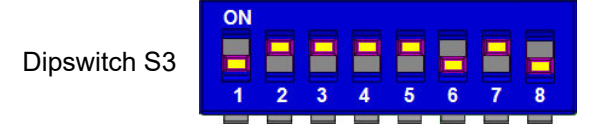

Dipswitch S1 und S2 (RTS Delay) keine Funktion in diesem Fall.

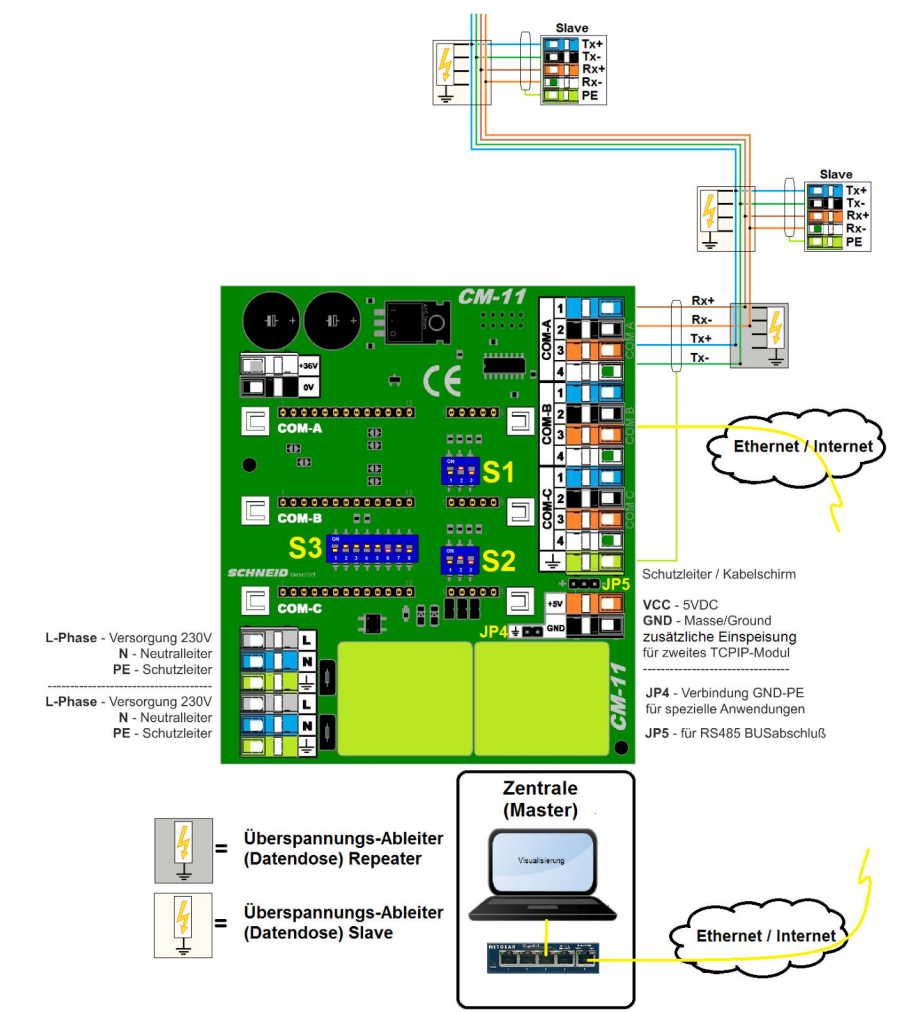

#### **Gateway TCPIP --> RS485**

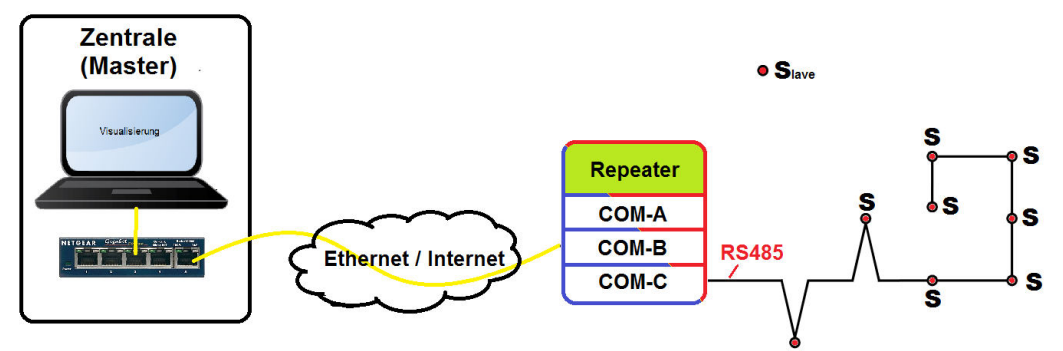

COM-B = CM08-TCP Modul (Wiznet) COM-C = RS485 Modul (als Master konfiguriert)

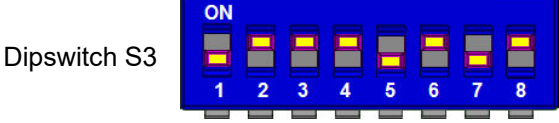

Dipswitch S1 und S2 (RTS Delay) keine Funktion in diesem Fall.

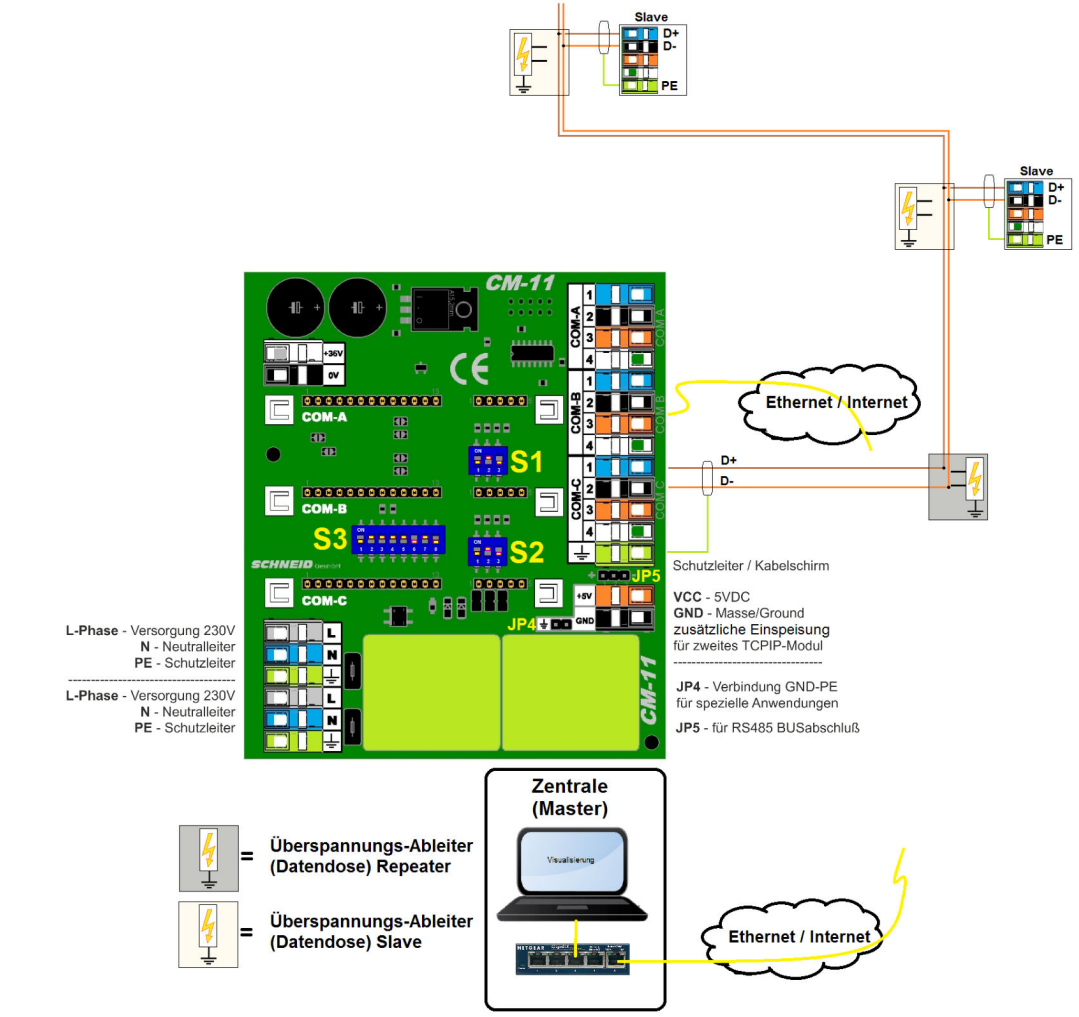

### **Gateway TCPIP --> RS485 / ALTERNATIVBESTÜCKUNG (TCPIP-CM06)**

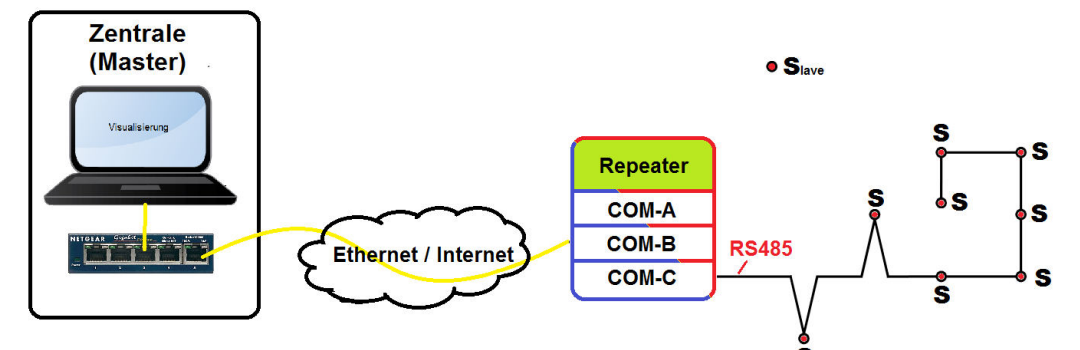

COM-B = CM06-TCP Modul (Tibbo) COM-C = RS485 Modul (als Master konfiguriert)

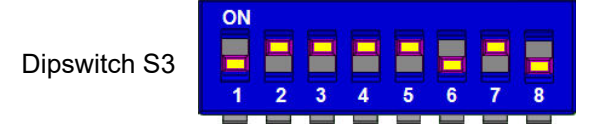

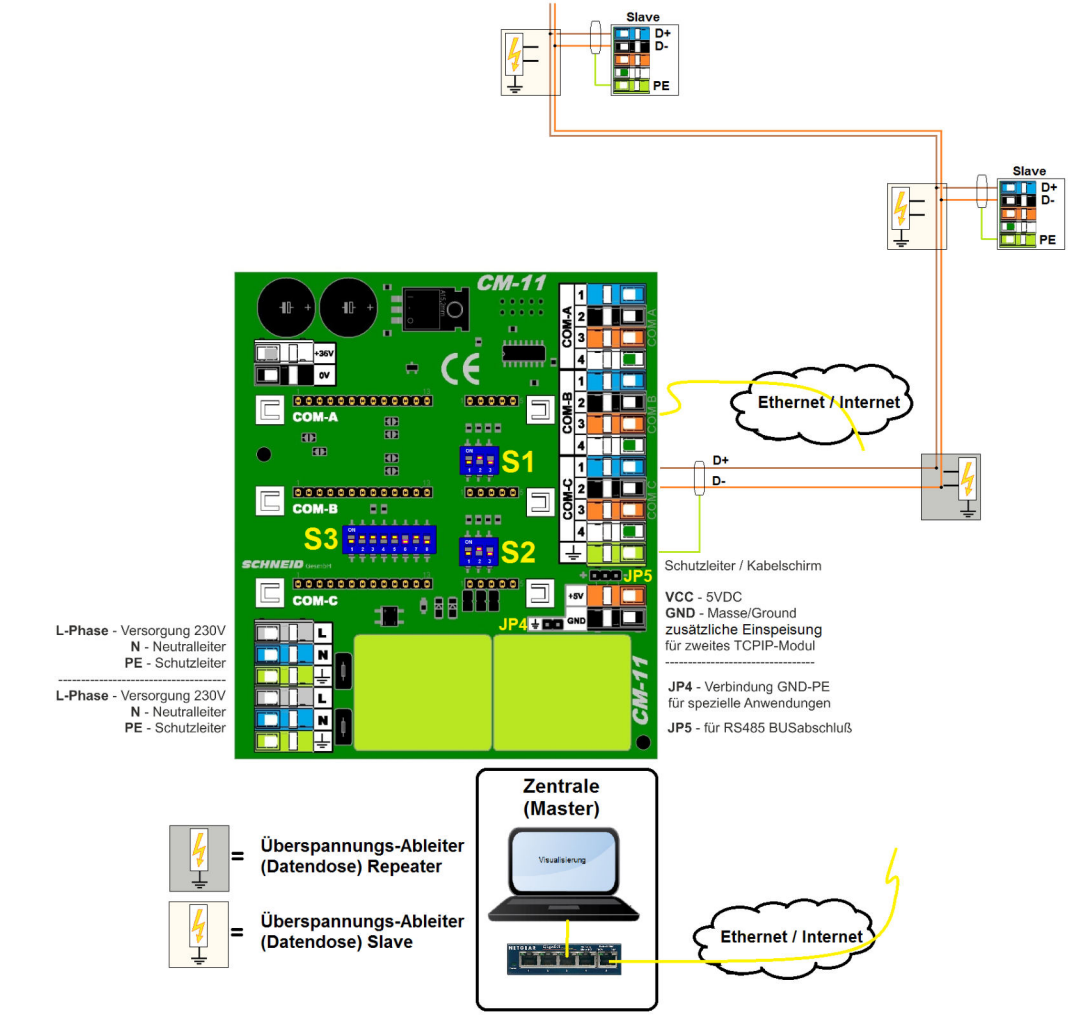

### **Gateway TCPIP --> MbusMaster08**

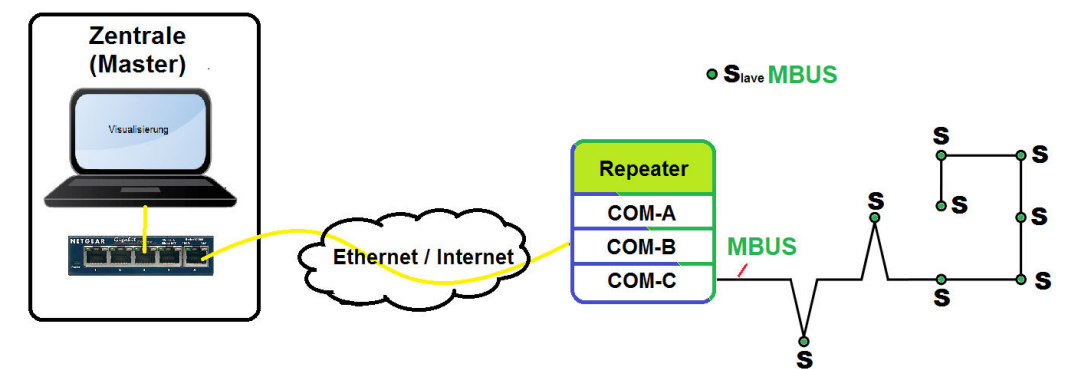

COM-B = CM08-TCP Modul (Wiznet) oder CM06-TCP Modul (Tibbo) COM-C = Mbus-Master08 Modul

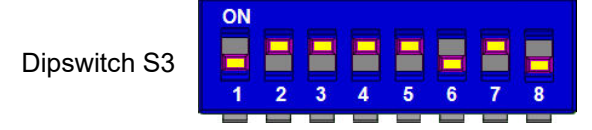

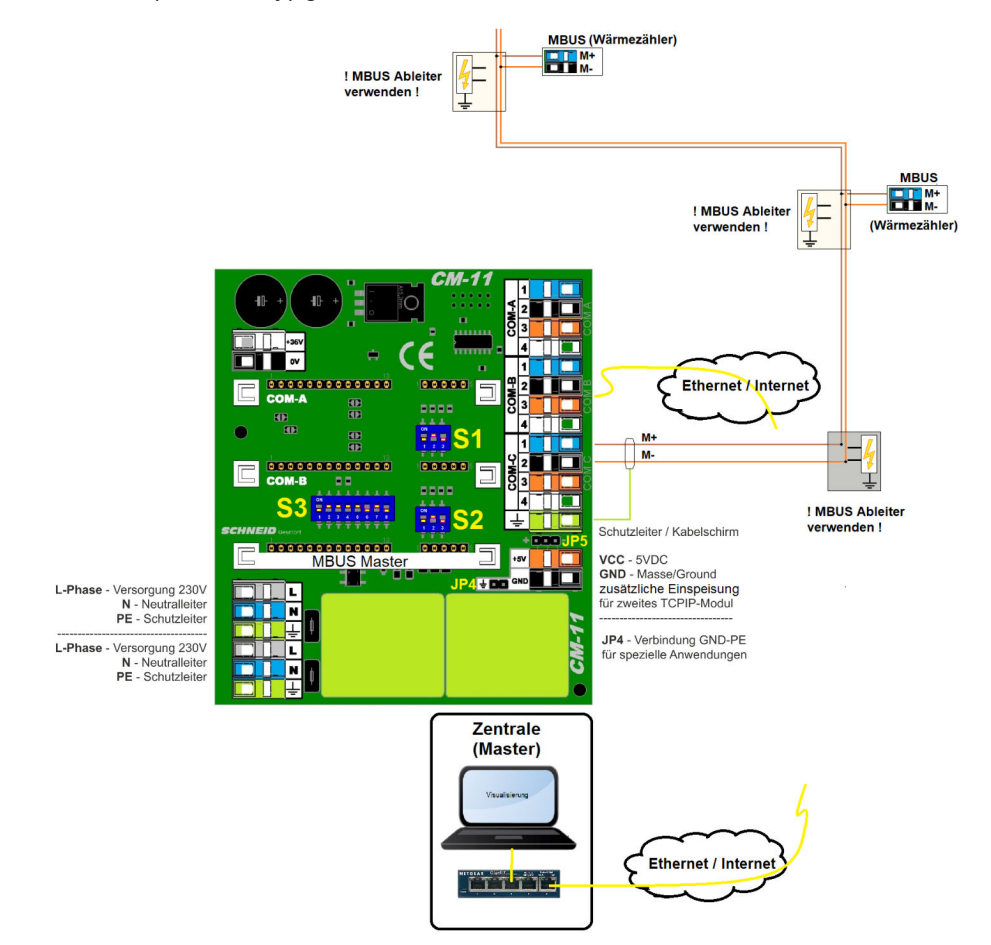

**Gateway TCPIP --> MbusMaster80**

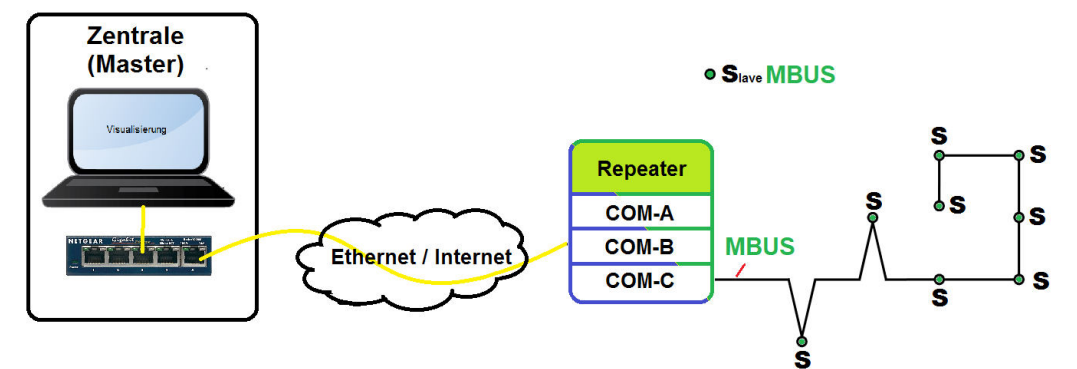

COM-B = CM08-TCP Modul (Wiznet) oder CM06-TCP Modul (Tibbo) COM-C = Mbus-Master80 Modul

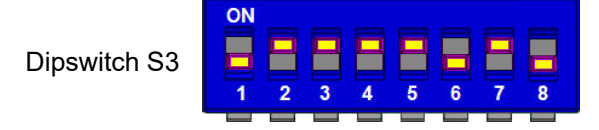

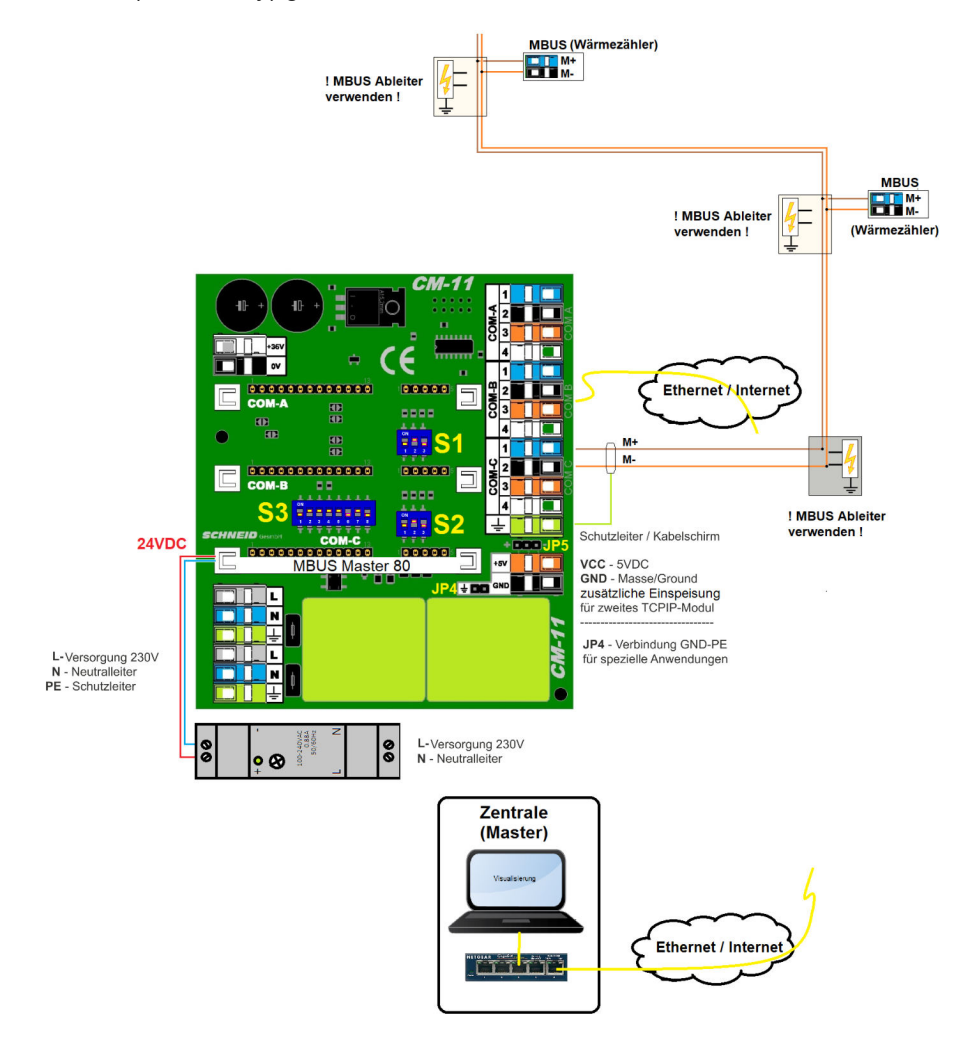

#### **Gateway TCPIP --> RS232**

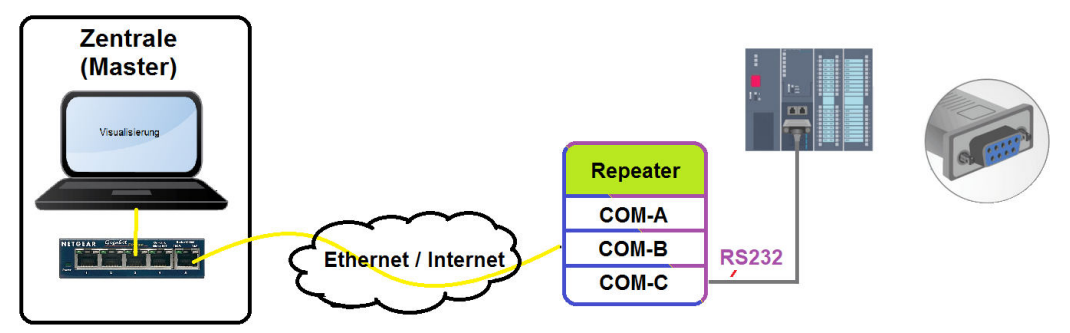

COM-B = CM08-TCP Modul (Wiznet) oder CM06-TCP Modul (Tibbo) COM-C = RS232

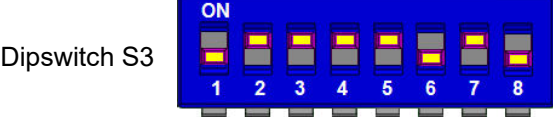

Dipswitch S1 und S2 (RTS Delay) keine Funktion in diesem Fall.<br>RS232 Pin Out

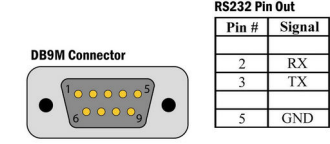

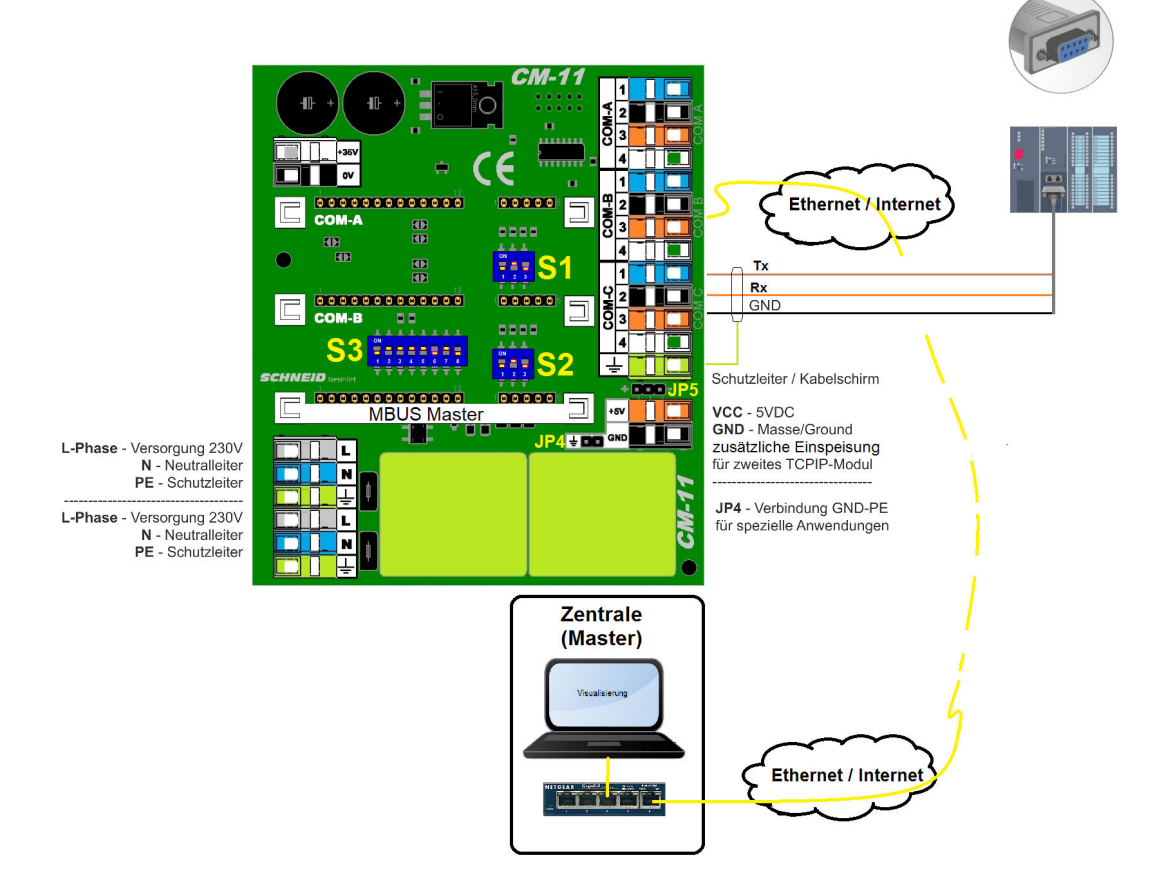

**Sonderbeispiele**

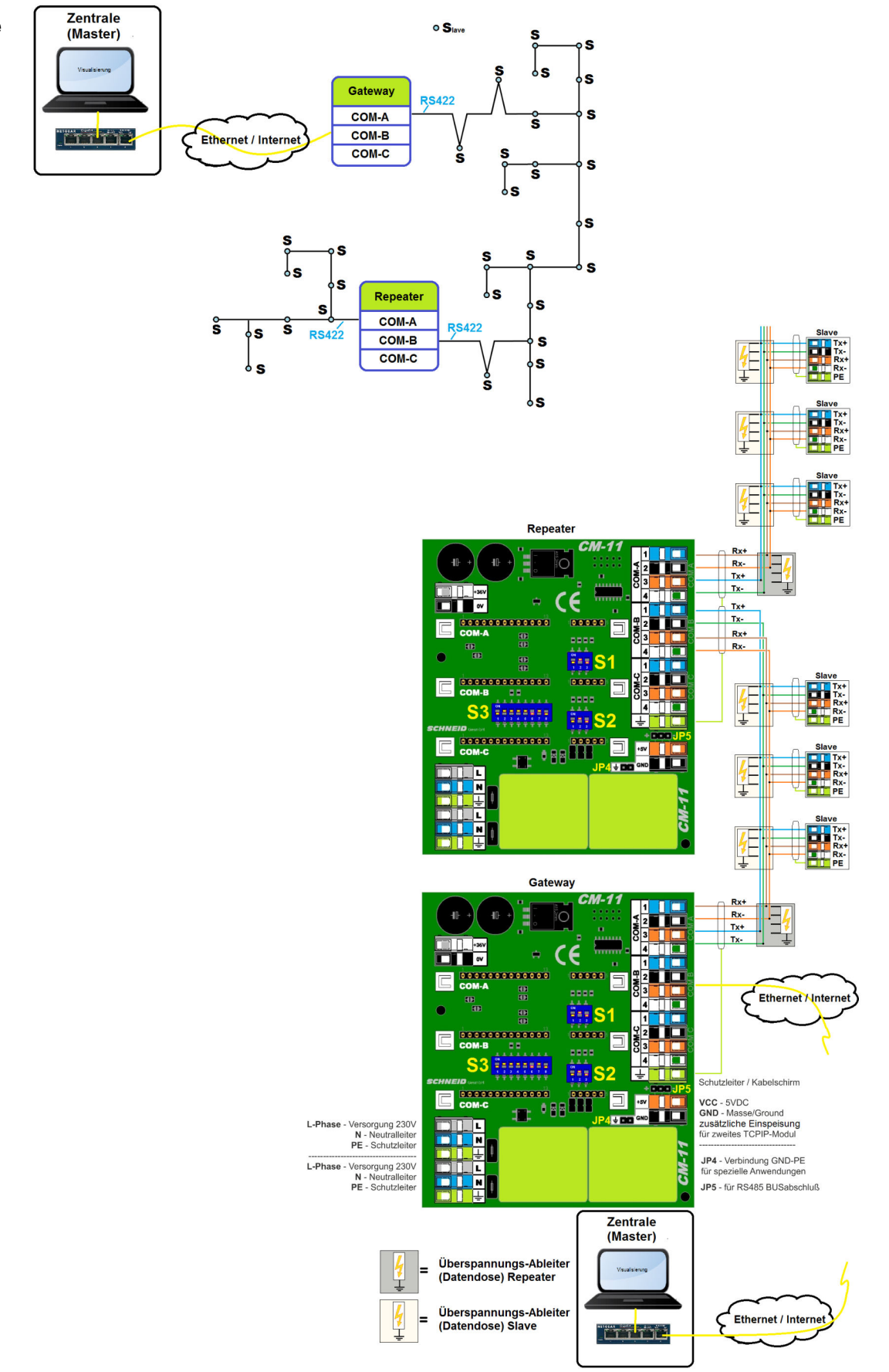

### **Sonderbeispiele**

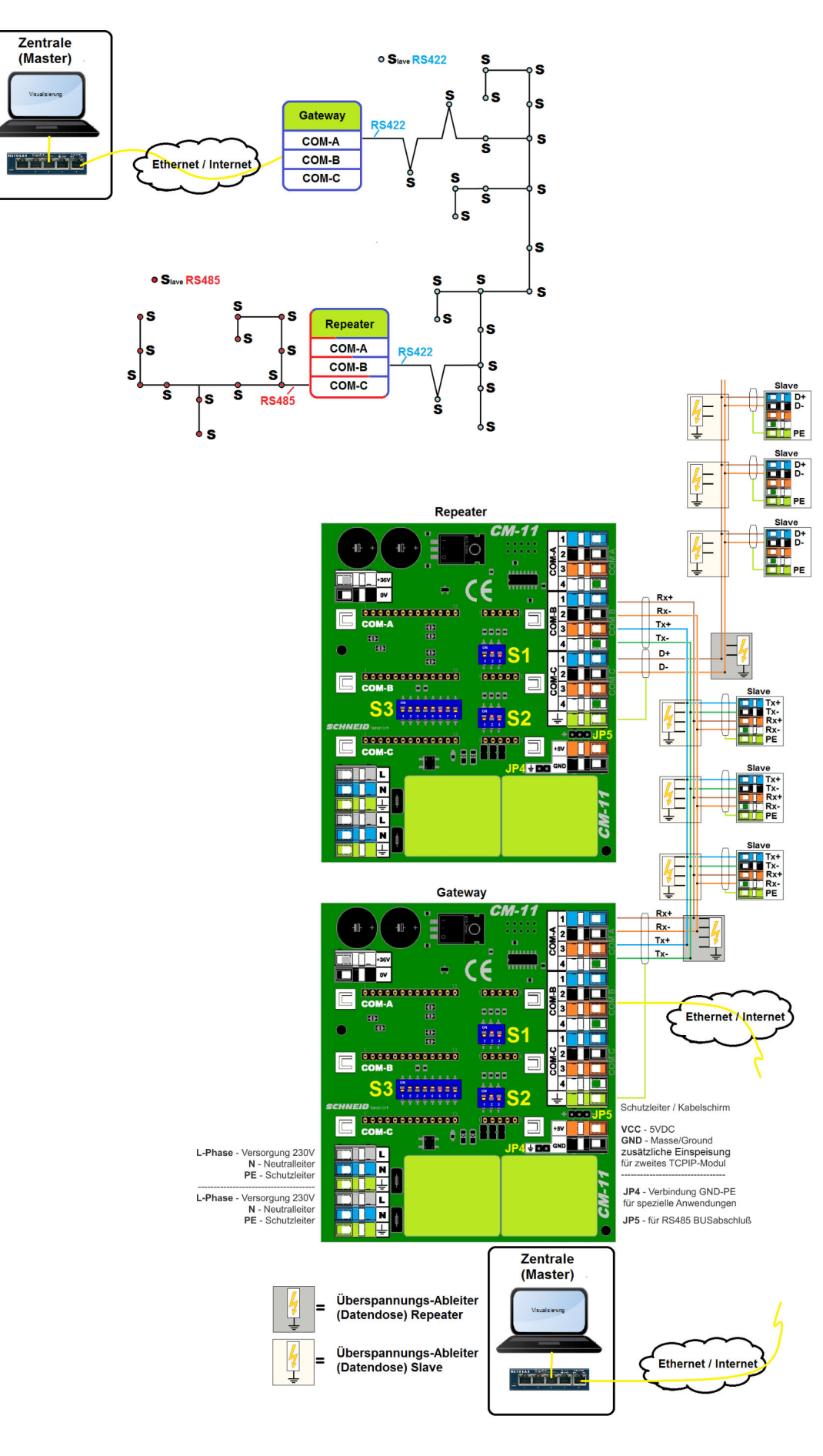

### **Lieferumfang:**

SCHNEID Repeater-Basisplatine CM11 in DIN-Rail Schiene mit zwei Seitencover und zwei Clips.

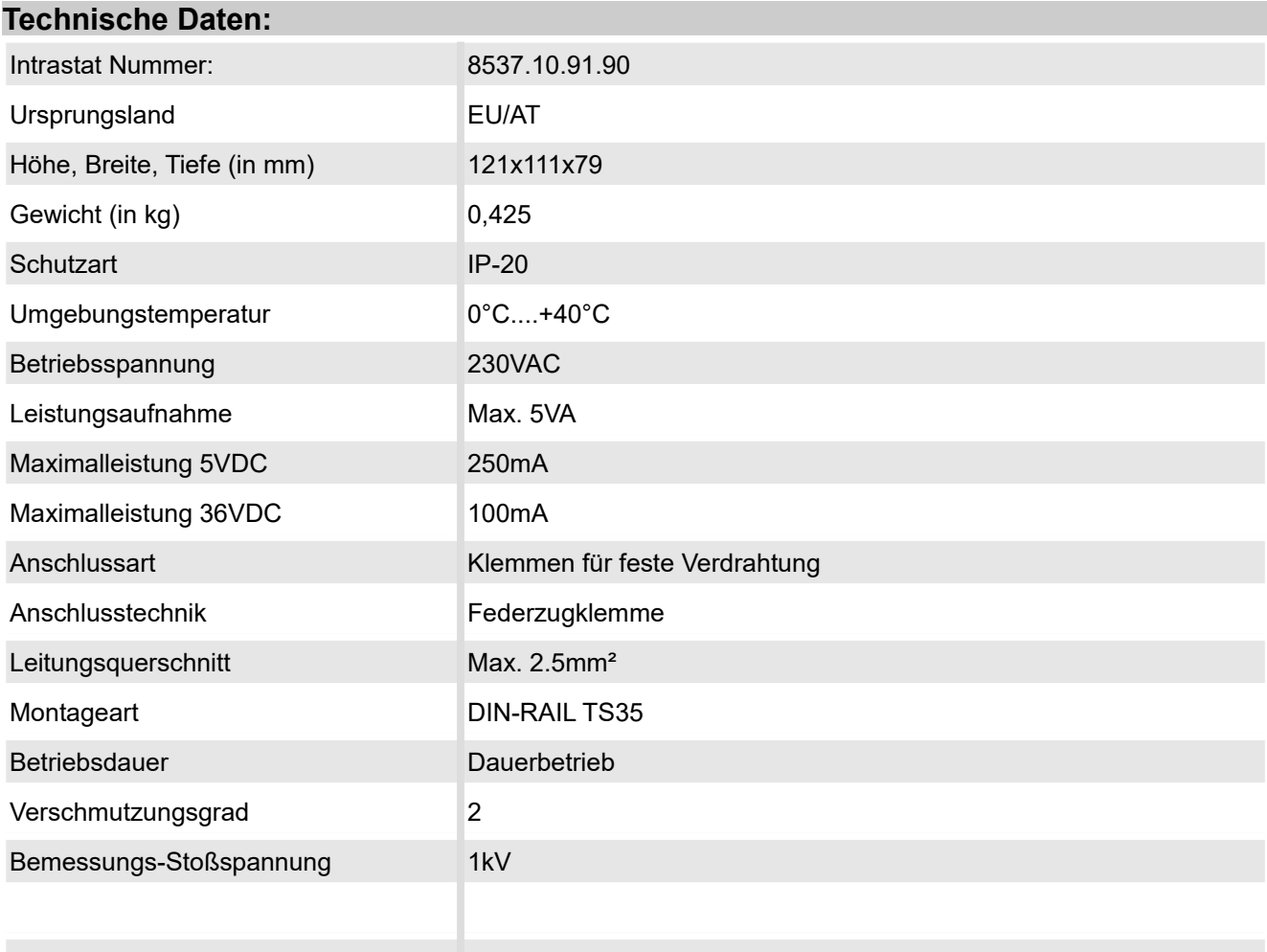